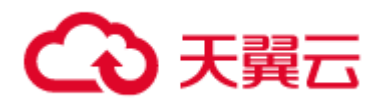

# 分布式消息 Kafka 用户指南

#### **1 产品介绍**

#### **什么是分布式消息服务 Kafka?**

分布式消息服务 Kafka 是一个分布式的、高吞吐量、高可扩展性消息队列服务,广泛用于日志收集、 监控数据聚合、流式数据处理、在线和离线分析等大数据领域,是大数据生态中不可或缺的产品之一。

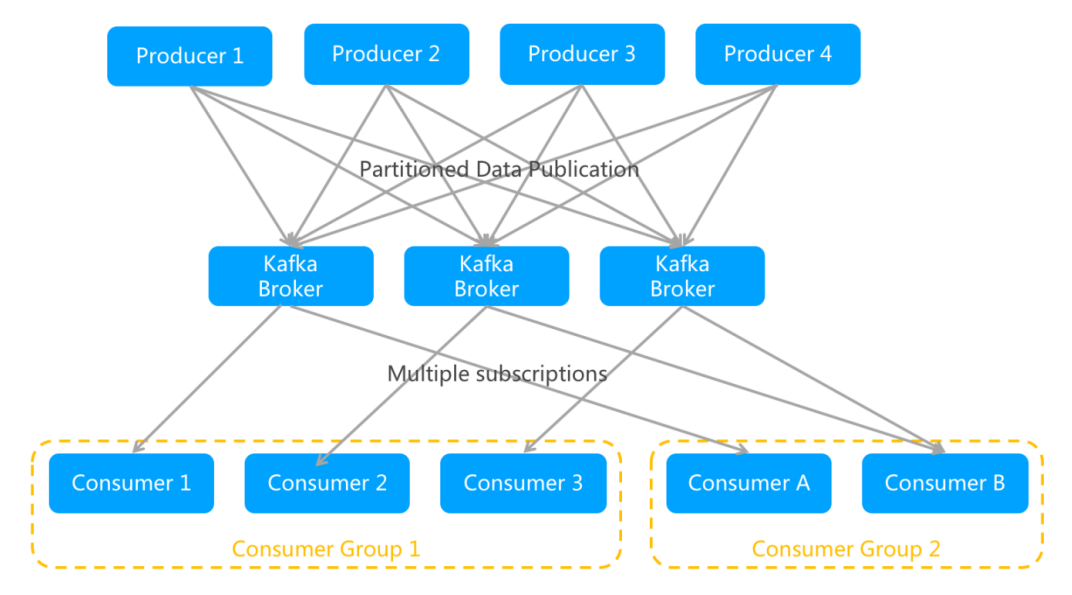

#### Produce (生产者)

生产者可以将数据发布到所选择的 topic (主题) 中。生产者负责将记录分配到 topic 的哪一个 partition (分区)中。可以使用循环的方式来简单地实现负载均衡,也可以根据某些语义分区函数(例如:记录中的 key)来完成。下面会介绍更多关于分区的使用。

#### Consumer (消费者)

消费者使用一个 消费组 名称来进行标识,发布到 topic 中的每条记录被分配给订阅消费组中的一个消 费者实例.消费者实例可以分布在多个进程中或者多个机器上。 Broker

kafka 集群包含一个活多个消息处理服务器,该服务器成为 Broker,提供数据刷盘等核心功能。可以横 向扩展、在线扩容以提高集群性能。

#### **分布式消息服务 Kafka 的优势**

分布式消息队列 Kafka 针对开源的 Kafka 提供全托管服务, 彻底解决开源产品长期以来的痛点, 用户 只需专注于业务开发,无需部署运维,低成本、更弹性、更可靠。

#### **分布式消息服务 Kafka 的产品功能**

#### **(1) 消息能力**

广播消息

在同一个消费组内对所有消费者投递相同消息。

消息回溯

支持根据时间重置消费进度

消息数据自动删除功能

在磁盘满后,在保护期外的数据,能自动删除,保证服务可用性

自动故障切换功能

生产消费自动负载均衡,消息节点故障时自动主备切换,保证服务的连续性。

#### **(2)队列能力**

- 高吞吐,消息多副本异步复制。
- 高可靠,消息多副本同步复制。

#### **(3)可视化管理**

应用用户管理

多个应用可调用同一个消息服务,通过应用用户,对消息服务下的应用接入权限进行管理。

主题管理

支持对实例下的主题进行管理,执行创建删除等操作。

消费组管理

支持对实例下的消费组进行管理。

● Broker 监控

提供 Broker 详细信息以及多维度的监控指标查看。

● Topic 监控

提供 Topic 详细信息以及多维度的监控指标查看。

#### (**4**)**安全防护**

- 可追溯租户管理操作的记录。
- 提供用户鉴权和 SASL 授权访问机制,提供企业级的安全防护

#### **分布式消息服务 Kafka 应用场景**

#### **(1)流计算处理**

Kafka 能够做到流计算处理,比如股市走向分析、气象数据测控、网站用户行为分析等领域, 由于在这些领域中数据产生快、实时性强、数据量大,所以很难统一采集并入库存储后再 做处理,这便导致传统的数据处理架构不能满足需求。而 Kafka Stream 以及 Storm/Samza/Spark 等流计算引擎的出现,可以根据业务需求对数据讲行计算分析,最终 把结果保存或者分发给需要的组件。

- 构建应用系统和分析系统的桥梁,并将它们之间的关联解耦;
- 通过支持流计算引擎,可对接开源 Storm/Samza/Spark 流计算引擎。

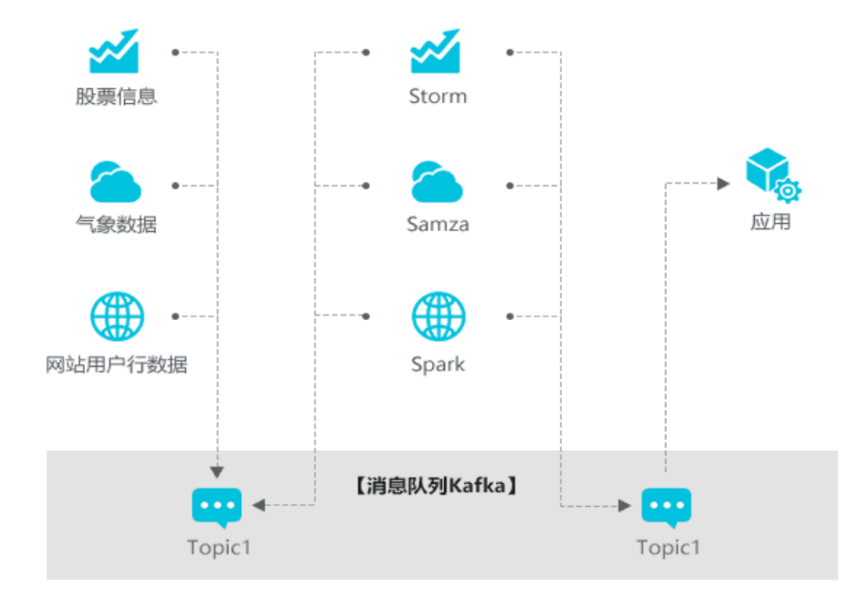

#### **(2)日志聚合**

Kafka 本身的性能是非常高效的,同时 Kafka 的特性决定它非常适合作为"日志收集中心", 这是因为 Kafka 在采集日志的时候业务是无感知的,其能够兼容自己的上游,能够直接地通 过配置加密消息。当日志数据发送到 Kafka 集群里面,其实对于业务而言是完全无侵入的。 同时其在下游又能够直接地对接 Hadoop/ODPS 等离线仓库存储和 Strom/Spark 等实现实

时在线分析。在这样的情况之下,使用 Kafka,只需要用户去关注整个流程里面的业务逻辑, 而无需做更多的开发就能够实现统计、分析以及报表。

- 构建应用系统和分析系统的桥梁,并将它们之间的关联解耦;
- 支持实时在线分析系统和类似于 Hadoop 的离线分析系统。

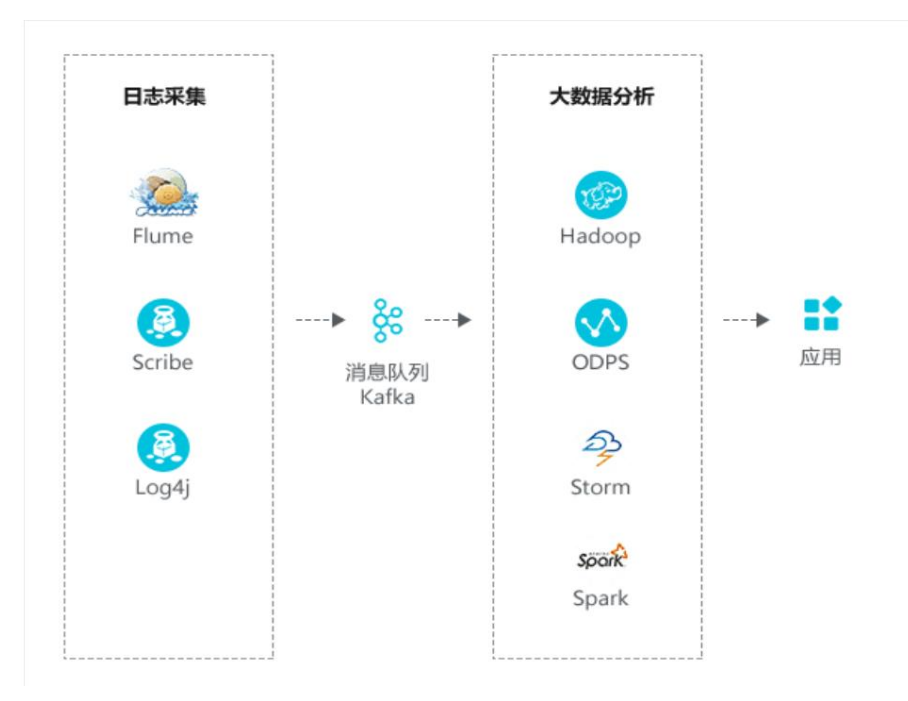

#### **分布式消息服务 Kafka 相关术语解释**

#### ➢ **Broker**

kafka 集群包含一个活多个消息处理服务器, 该服务器成为 Broker, 提供数据刷盘等核心功 能。可以横向扩展、在线扩容以提高集群性能。

#### ➢ **Topic**

每条发布到 Kafka 集群的消息都有一个主题,这个主题被称为 Topic。通过 Topic 可以对 消息进行分类。每个 Topic 可以由一个或多个分区(Partition)组成,存储于一个或多个 Broker 上。

#### ➢ 分区(**partition**)

消息分区是物理上的概念,一个 Topic 可以分为多个 partition,每个 partition 是一个有序的 队列。partition 中的每条消息都会被分配一个有序的 id (offset)。

#### ➢ **Producer**

消息和数据生成者,一般为应用调用 API 进行消息生产,并向 Kafka 的一个 Topic 发布消息。

#### ➢ **Consumer**

消息订阅者,也成为消息消费者,负责向 Kafka Broker 读取消息并进行消费。

#### ➢ **消费组(Consumer Group)**

一类 Consumer 的集合名称,这类 Consumer 通常消费一类消息,且消费逻辑一致,Consumer Group 和 Topic 的关系是 N:N, 同一个 Consumer Group 可以订阅多个 Topic, 同一个 Topic 也可以被多个 Consumer Group 订阅。

#### **Broker**

kafka 集群包含一个活多个消息处理服务器, 该服务器成为 Broker, 提供数据刷盘等核心功 能。可以横向扩展、在线扩容以提高集群性能。

#### ➢ **Topic**

每条发布到 Kafka 集群的消息都有一个主题,这个主题被称为 Topic。通过 Topic 可以对 消息进行分类。每个 Topic 可以由一个或多个分区(Partition)组成,存储于一个或多个 Broker 上。

#### ➢ 分区(**partition**)

消息分区是物理上的概念,一个 Topic 可以分为多个 partition,每个 partition 是一个有序的 队列。partition 中的每条消息都会被分配一个有序的 id (offset) 。

#### ➢ **Producer**

消息和数据生成者,一般为应用调用 API 进行消息生产,并向 Kafka 的一个 Topic 发布消息。

#### ➢ **Consumer**

消息订阅者,也成为消息消费者,负责向 Kafka Broker 读取消息并进行消费。

#### ➢ **消费组(Consumer Group)**

一类 Consumer 的集合名称,这类 Consumer 通常消费一类消息,且消费逻辑一致,Consumer Group 和 Topic 的关系是 N:N, 同一个 Consumer Group 可以订阅多个 Topic, 同一个 Topic 也可以被多个 Consumer Group 订阅。

#### **Broker**

kafka 集群包含一个活多个消息处理服务器,该服务器成为 Broker,提供数据刷盘等核心功 能。可以横向扩展、在线扩容以提高集群性能。

#### ➢ **Topic**

每条发布到 Kafka 集群的消息都有一个主题,这个主题被称为 Topic。通过 Topic 可以对 消息进行分类。每个 Topic 可以由一个或多个分区(Partition)组成,存储于一个或多个 Broker 上。

➢ 分区(**partition**)

消息分区是物理上的概念,一个 Topic 可以分为多个 partition,每个 partition 是一个有序的 队列。partition 中的每条消息都会被分配一个有序的 id (offset) 。

#### ➢ **Producer**

消息和数据生成者,一般为应用调用 API 进行消息生产,并向 Kafka 的一个 Topic 发布消息。

#### ➢ **Consumer**

消息订阅者,也成为消息消费者,负责向 Kafka Broker 读取消息并进行消费。

#### ➢ **消费组(Consumer Group)**

一类 Consumer 的集合名称,这类 Consumer 通常消费一类消息,且消费逻辑一致,Consumer Group 和 Topic 的关系是 N : N, 同一个 Consumer Group 可以订阅多个 Topic, 同一个 Topic 也可以被多个 Consumer Group 订阅。

#### **2 购买指南**

#### **资源节点**

自研资源池

#### **产品规格**

目前基础版和高级版规格如下:

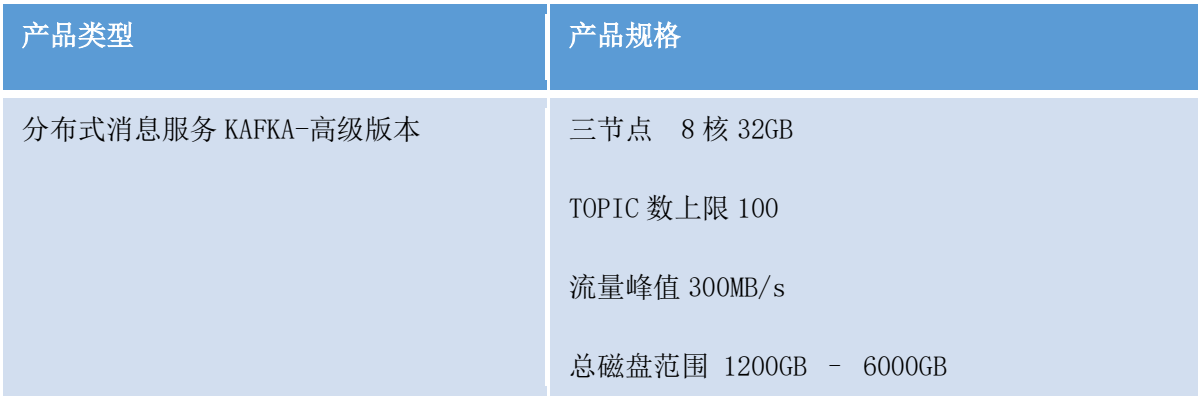

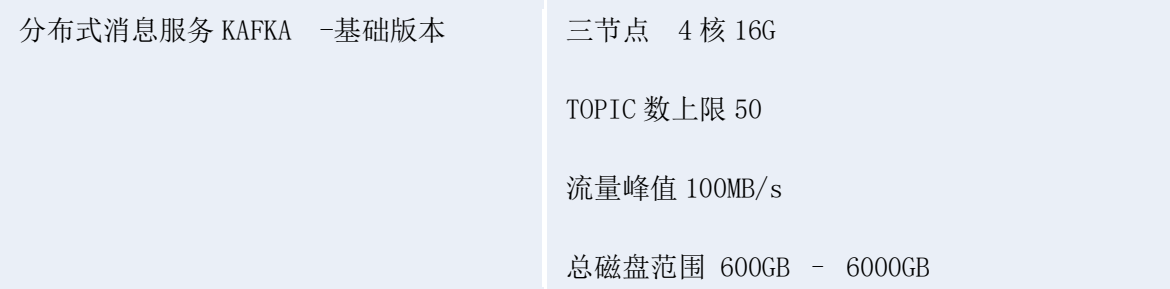

# **产品价格**

### **实例价格:**

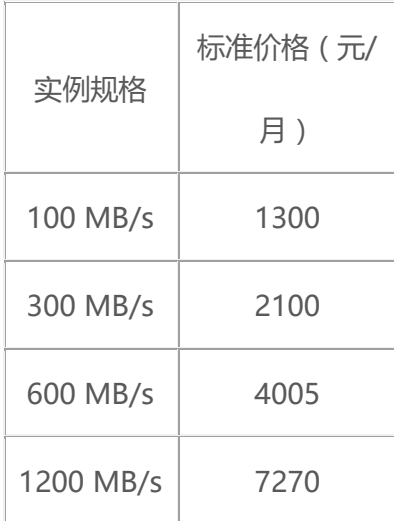

### **存储价格:**

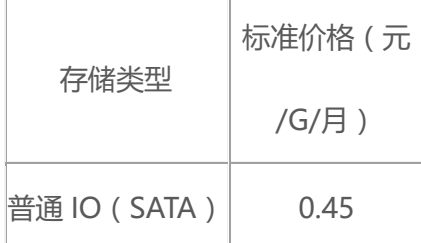

# **计费项**

消息队列的实例规格、存储空间。

#### **计费方式**

包年包月

#### **计费方式变更**

暂无

#### **到期欠费**

到期后暂停服务,数据保留,15 天后实例注销,数据将无法找回。

#### **购买**

- **1. 登录管理控制台。**
- **2. 进入 Kafka 管理控制台。**
- **3. 在管理控制台右上角单击"地域名称",选择区域。** 此处请选择与您的应用服务相同的区域。
- **4. 点击"购买实例"跳转到购买页面。**

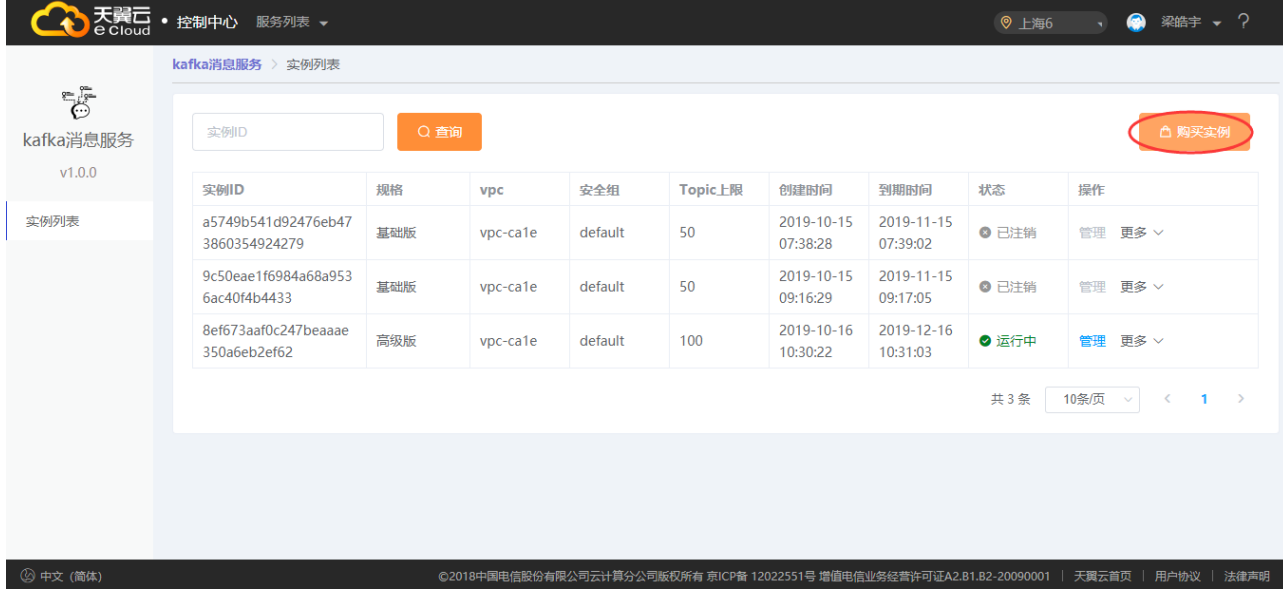

#### **5. 可以选择普通版和高级版。**

目前基础版和高级版规格如下:

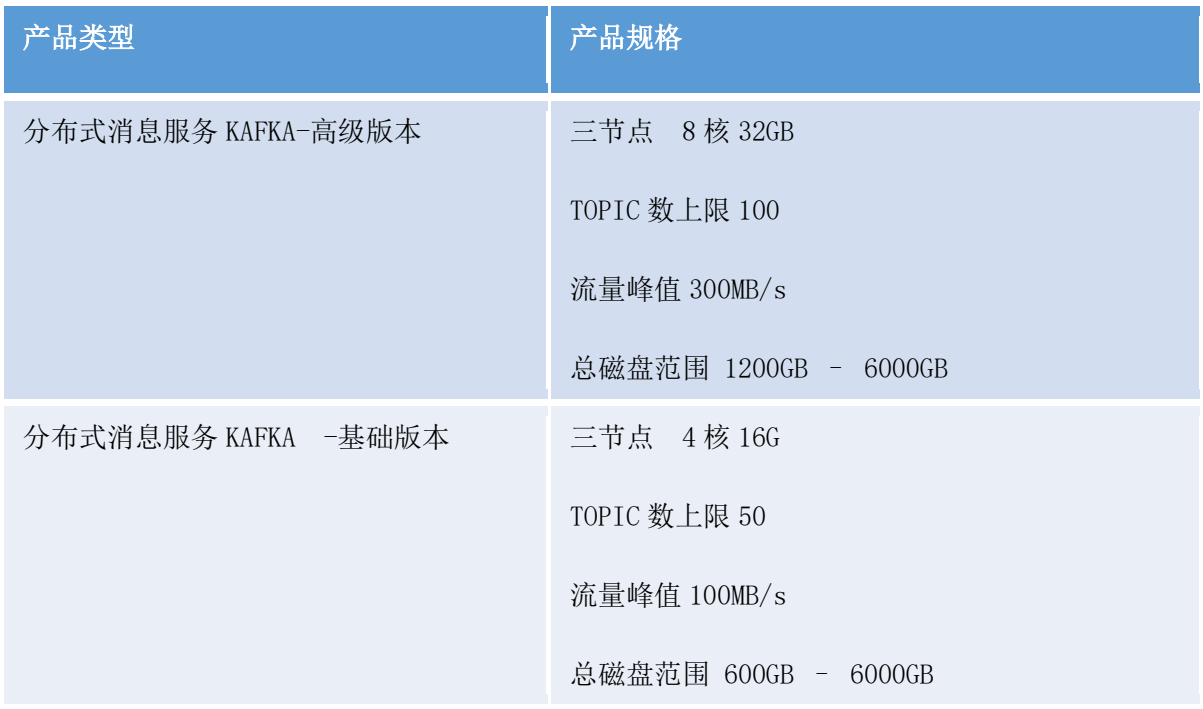

#### **存储空间说明:**

Kafka 支持多副本存储, 副本数量为 3。存储空间包含所有副本存储空间总和, 因此, 您在 创建 Kafka 实例,选择初始存储空间时,建议根据业务消息体积预估以及副本数量选择合适 的存储空间。

例如:业务消息体积预估 100GB,则磁盘容量最少应为 100GB\*3+ 预留磁盘大小 100GB。

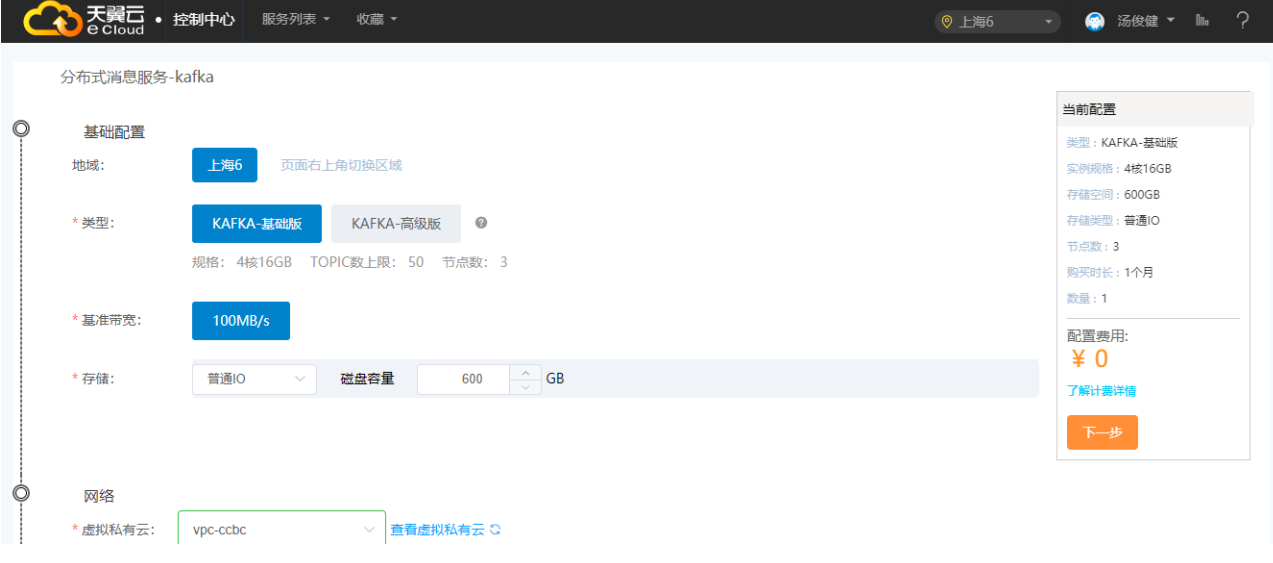

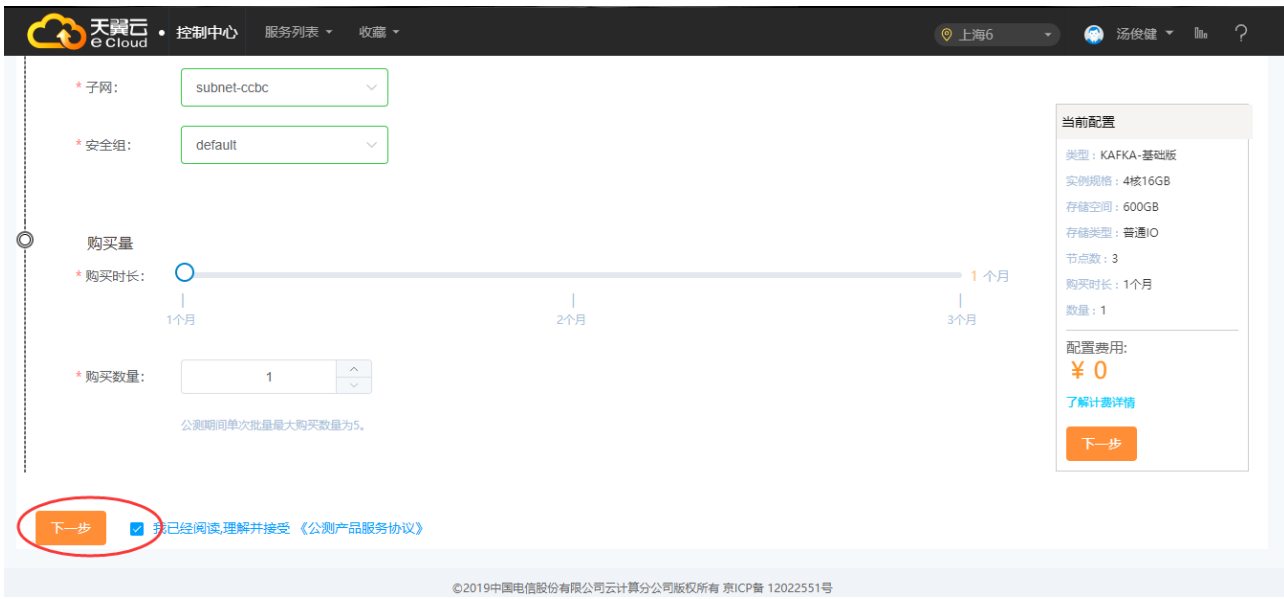

### **6. 下单购买。**

选择理解并接受《公测产品服务协议》,然后下一步订购支付完成购买。

#### **变更**

暂无

#### **续订**

- 1. 登录管理控制台。
- 2. 进入 Kafka 管理控制台。
- 3. 在实例列表页在操作列,目标实例行点击"更多""续订"。
- 4. 在新页面选择续订时长,确认配置费用后,点击"确认"。

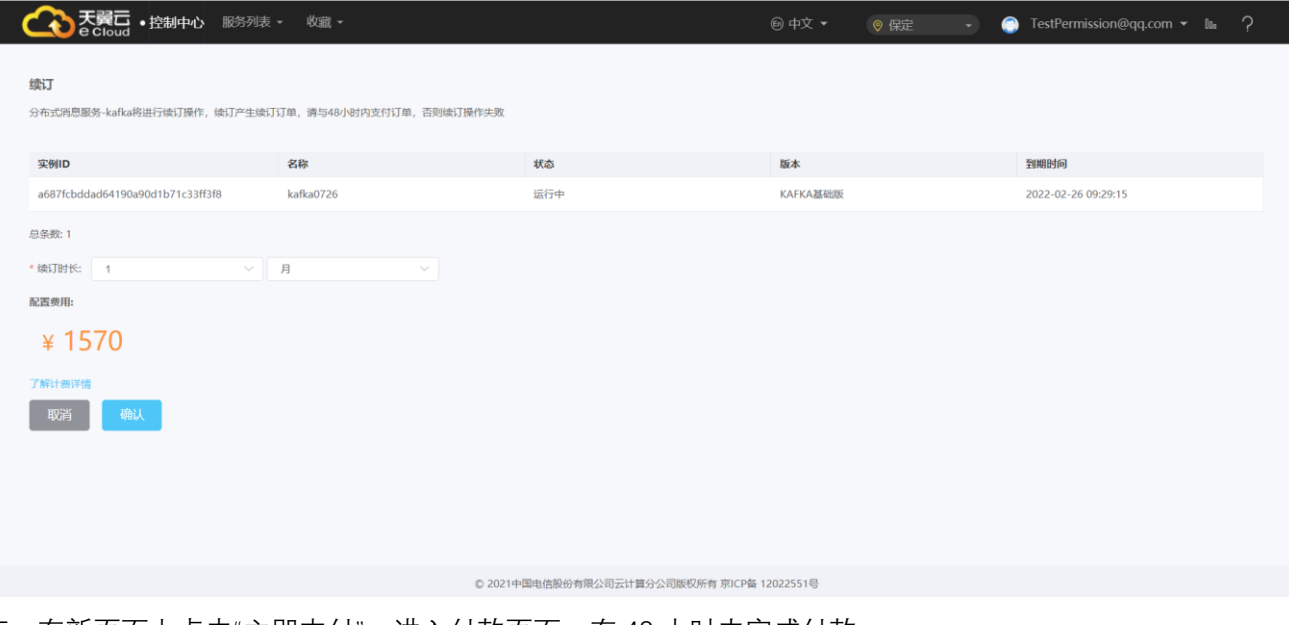

- 5. 在新页面上点击"立即支付",进入付款页面,在 48 小时内完成付款。
- 6. 订单处理中,订单完成后将以短信方式通知用户。

#### **退订**

- 1. 登录管理控制台。
- 2. 进入 Kafka 管理控制台。
- 3. 在实例列表页在操作列,目标实例行点击"更多""退订"。
- 4. 在弹出的页面中点击"退订"。

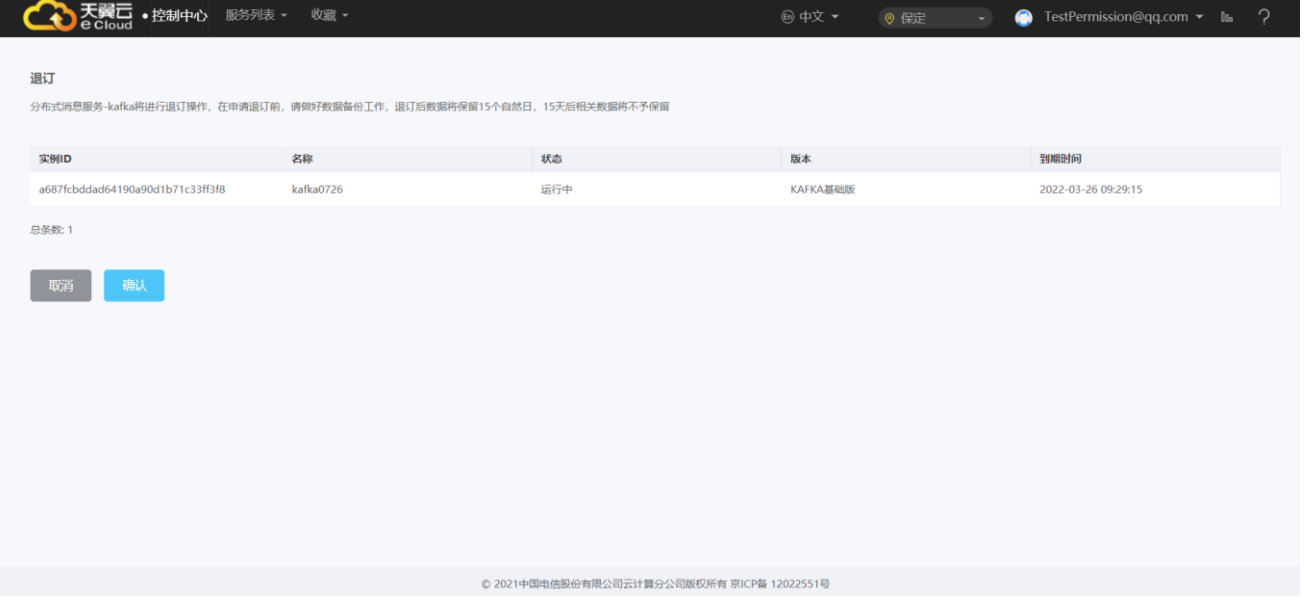

**3 快速入门**

#### **创建分布式消息服务 Kafka**

# **环境准备**

#### **1.购买 Kafka 实例**

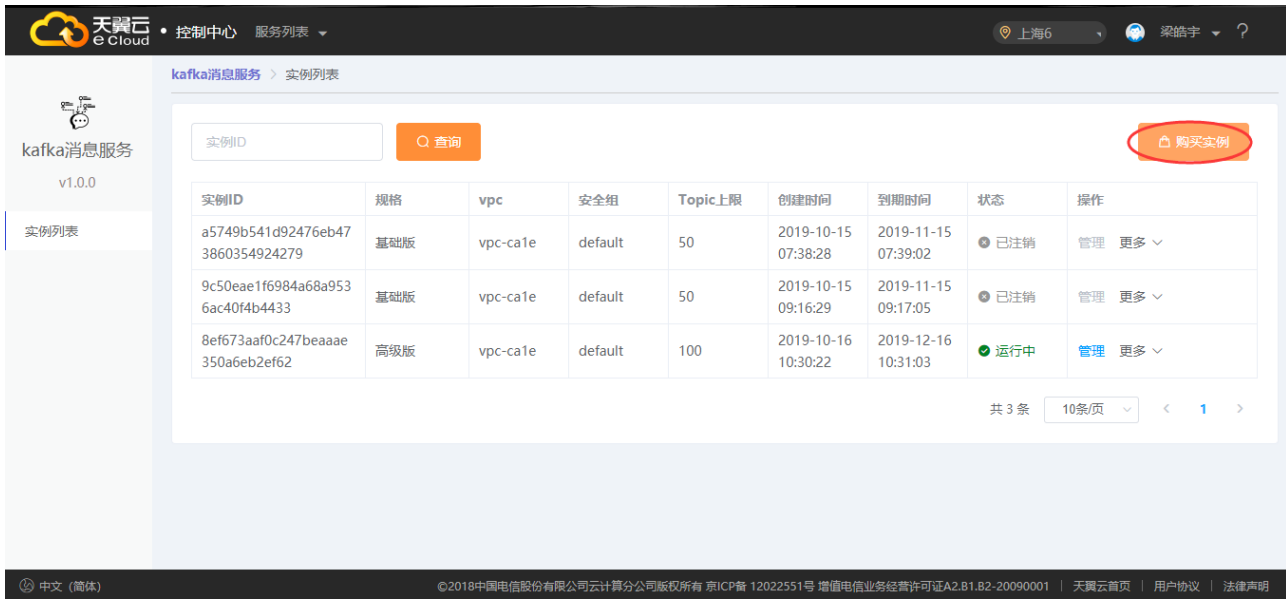

**2.下载安装工具** [Eclipse](http://www.eclipse.org/downloads/)**3.6.0 以上上版本 或者** [IntelliJ](https://www.jetbrains.com/idea/) **,**[JDK](http://www.oracle.com/technetwork/java/javase/downloads/index.html) **1.8.111 以上版本。**

# **创建 Topic**

**1.点击 Topic 管理后、点击"新建 Topic"。**

**2.点击"新建 Topic"后,出现如下创建,输入 Topic 名称、分区数、选择是否私密主题。**

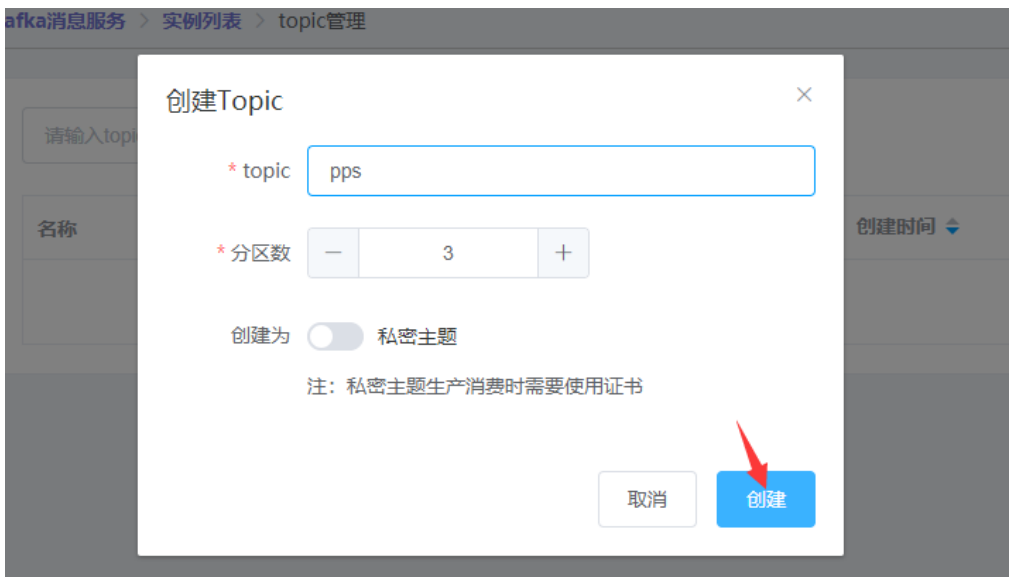

### **3.创建后的 Topic 出现在列表,可点击"生成拨测"来测试 Topic 是否正常**

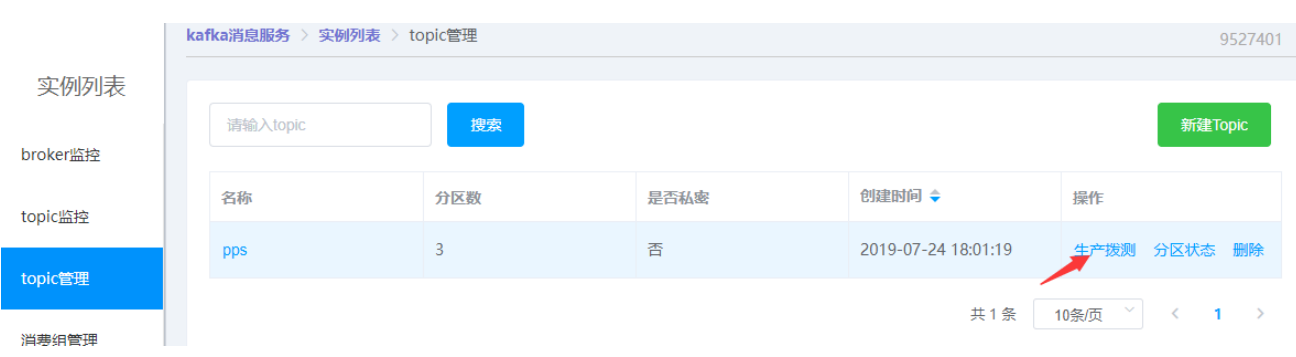

# **创建消费组**

**1.点击消费组管理后、点击"新建消费组"。**

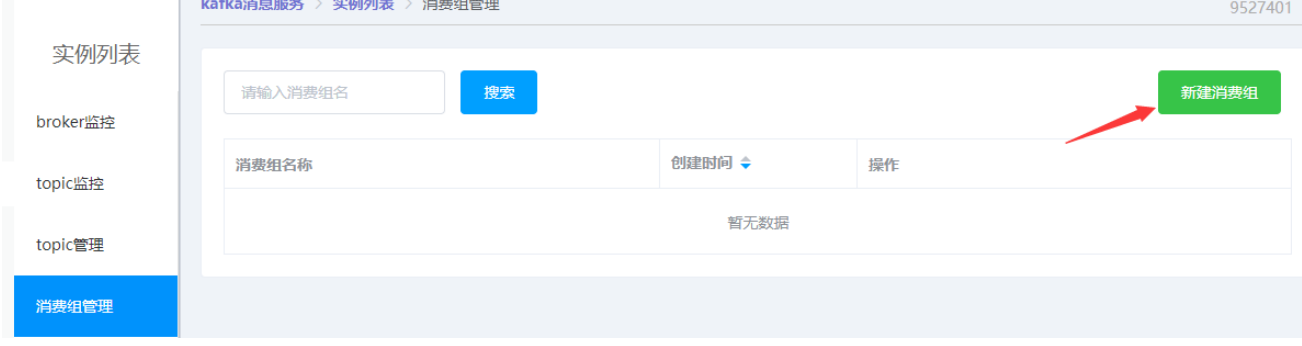

**2.点击"新建消费组"后,输入消费组名称,点击创建。**

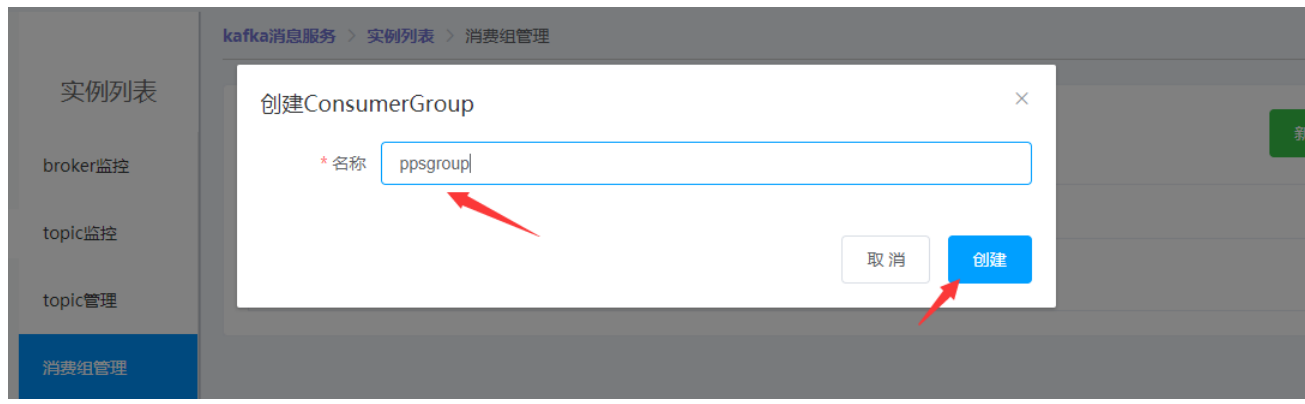

### **3.创建后的消费组出现在消费组列表,点击"主题订阅"来订阅 step2 的主题,并且可通过"消 费拨测"来测试是否正常消费。**

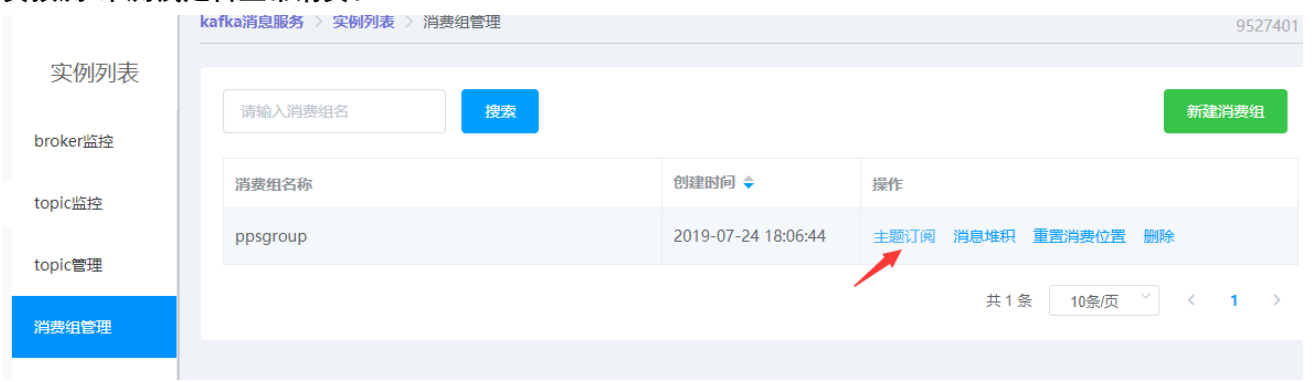

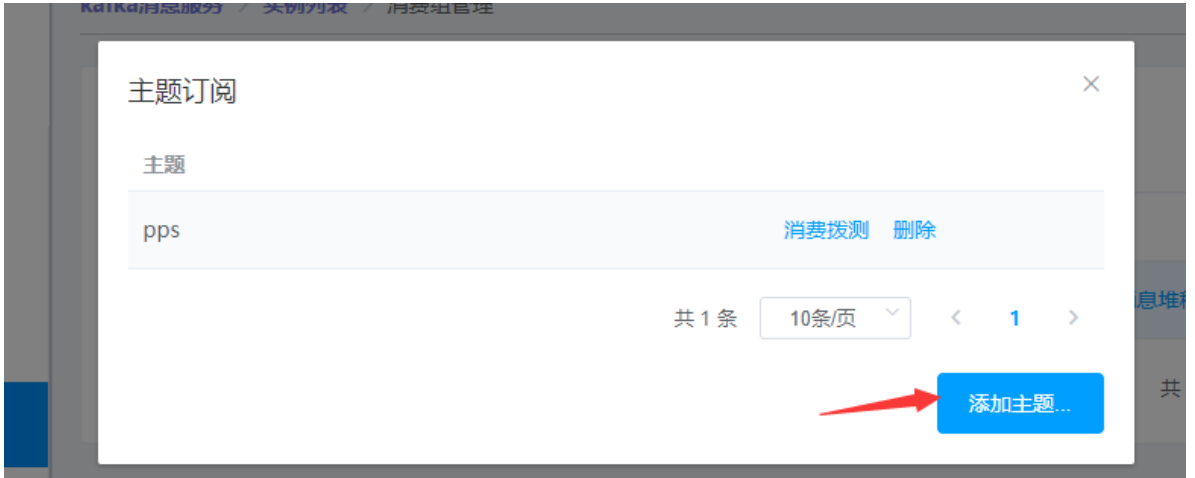

# **编译运行 Demo Java 工程**

Tips: 需要 kafka-clients 引入依赖:

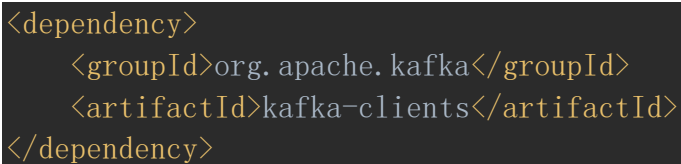

示例代码:

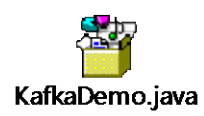

# **1. 从控制台获取以下信息:**

#### **连接地址:**

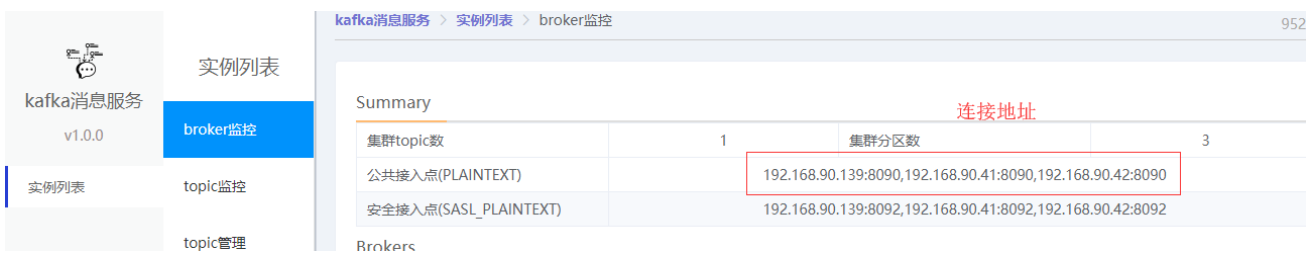

### **Topic 名称:**

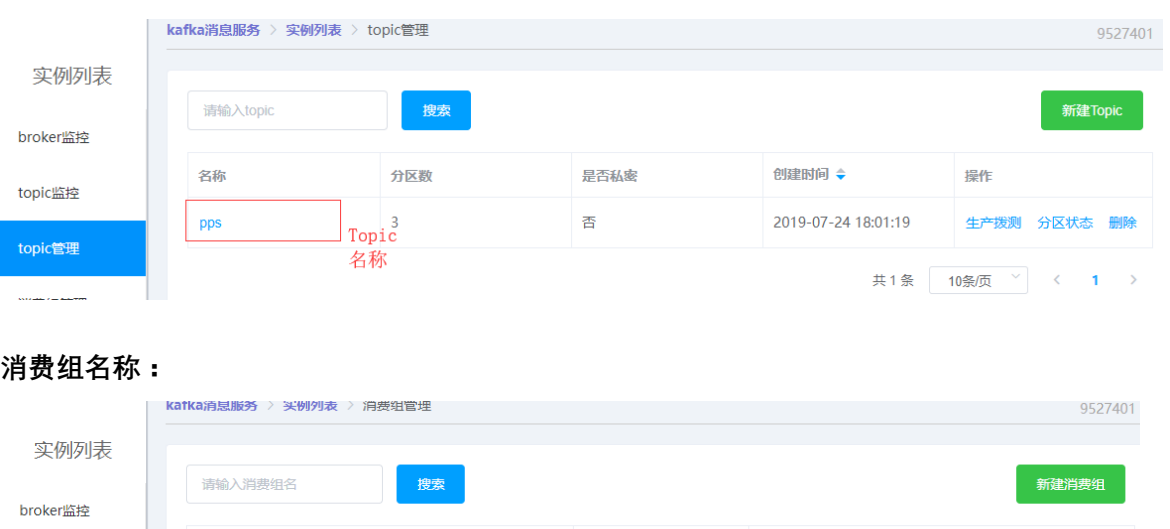

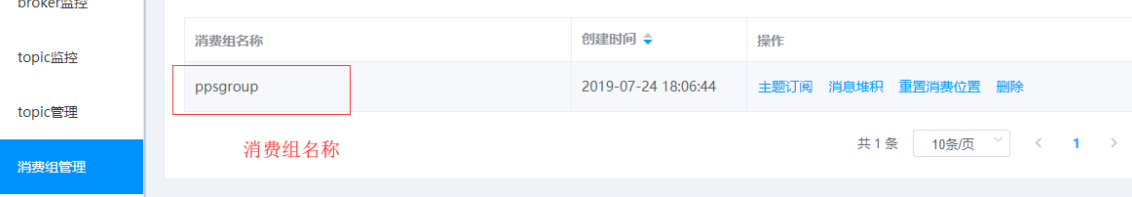

**2. 在实例代码中替换以上信息即可实现消息。**

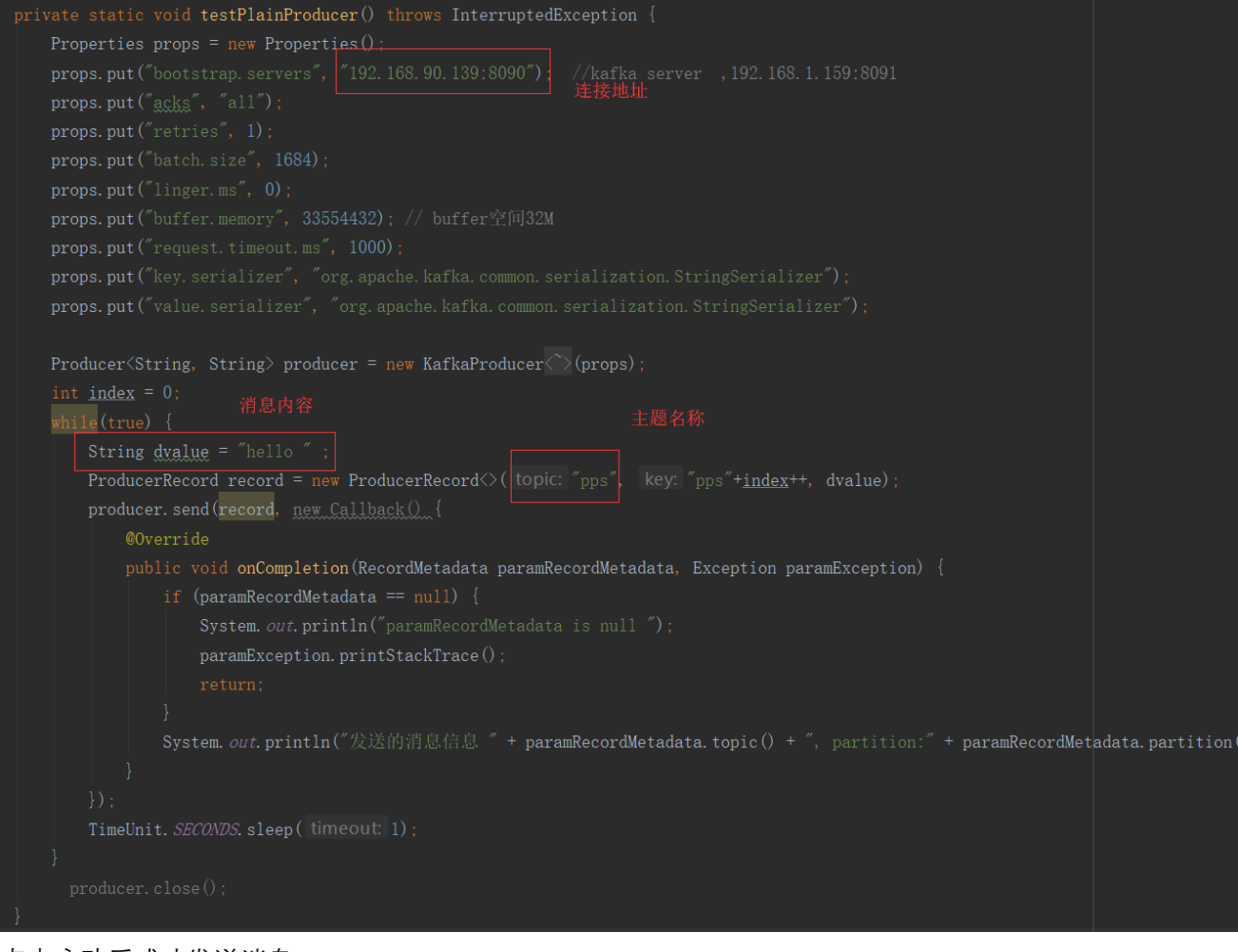

点击启动后成功发送消息。

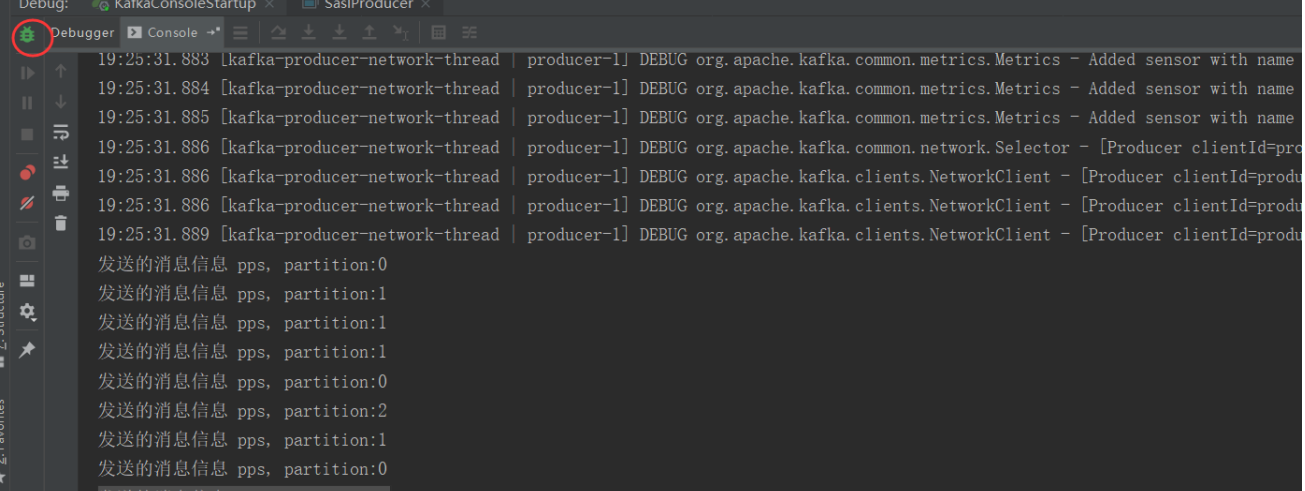

**3. 同样在实例代码中替换以上信息即可消费消息。**

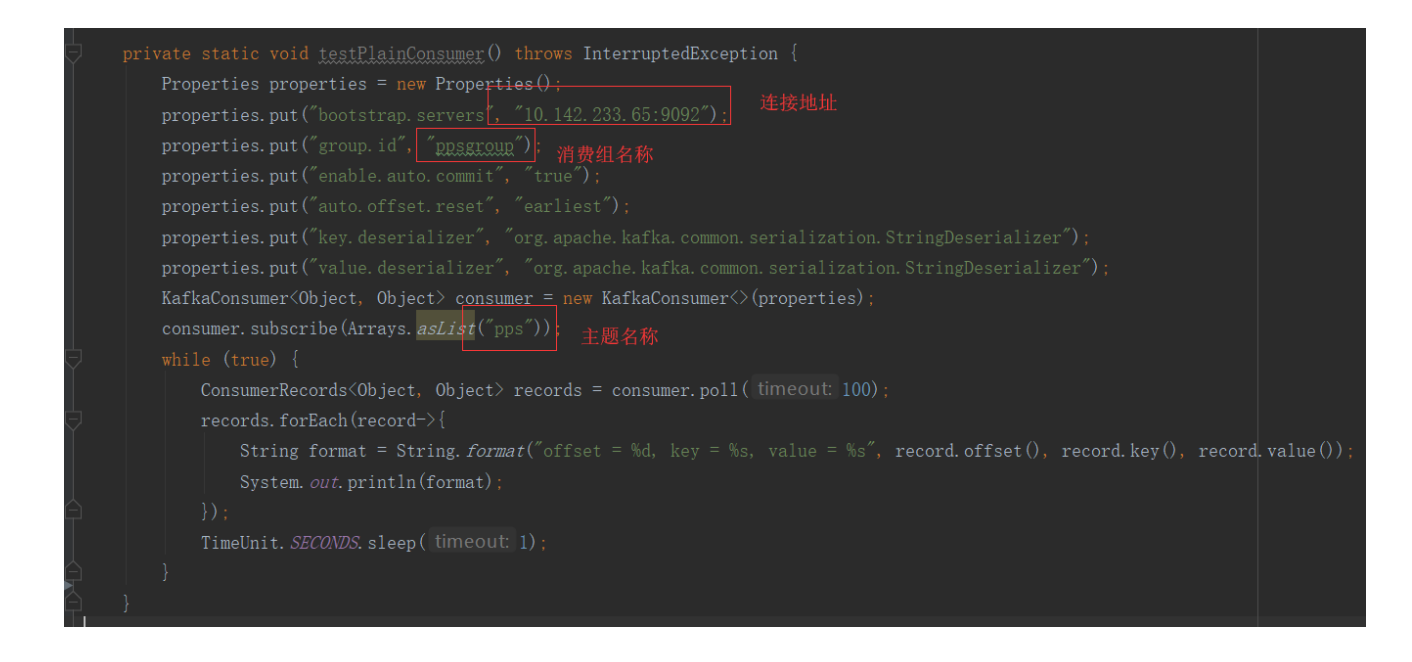

如下图运行代码成功获取刚才发送的消息

#### **4 操作指导**

#### **查看实例**

- **1. 登录管理控制台。**
- **2. 进入 Kafka 管理控制台。**
- **3. 当前页面会列出所购买的 Kafka 实例,并查看状态,状态说明如下**

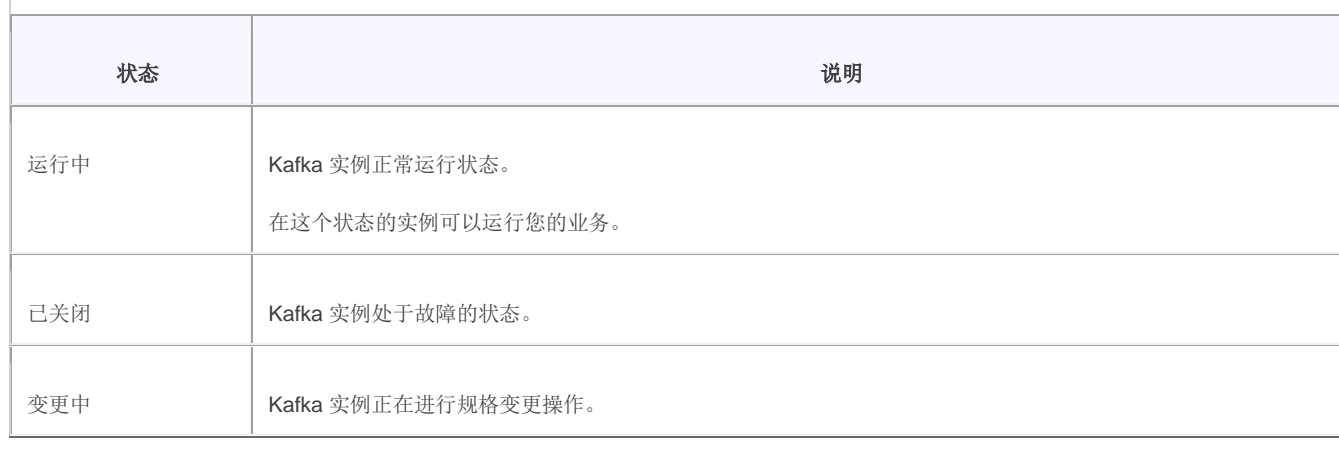

表 Kafka 实例状态说明

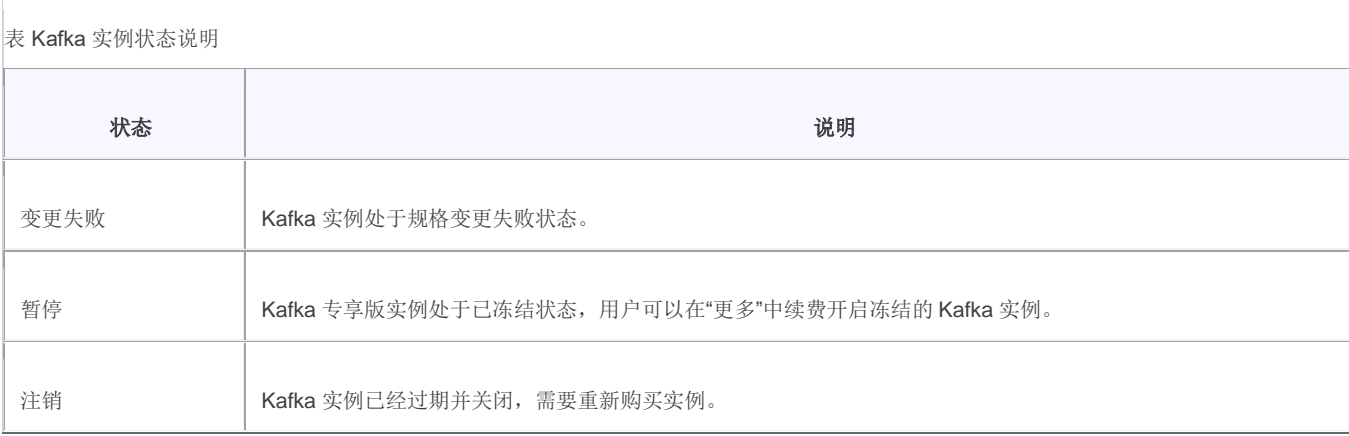

### **创建 Topic**

- **1. 登录管理控制台。**
- **2. 进入 Kafka 管理控制台。**
- **3. 在实例列表页在操作列,目标实例行点击"管理"。**
- **4. 点击"Topic 管理"后、点击"新建 Topic"。**

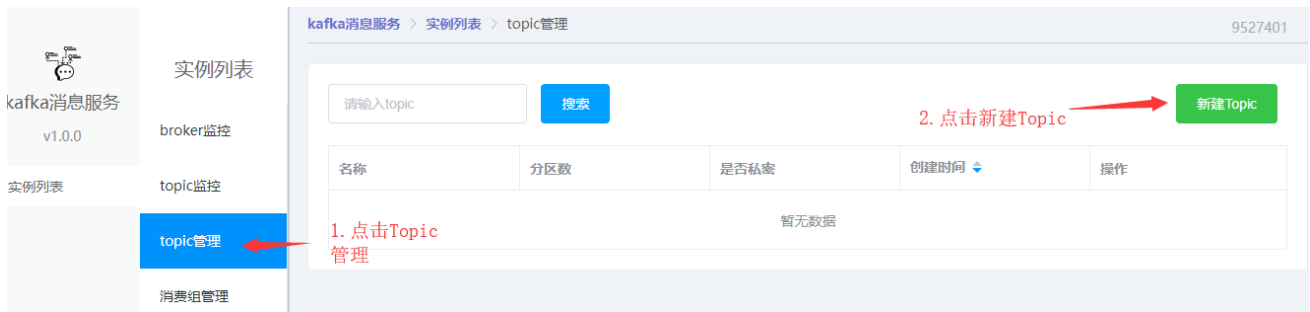

**5. 点击"新建 Topic"后,出现如下创建,输入 Topic 名称、分区数、选择是否私密主题, 详细参数见 Topic 参数说明。**

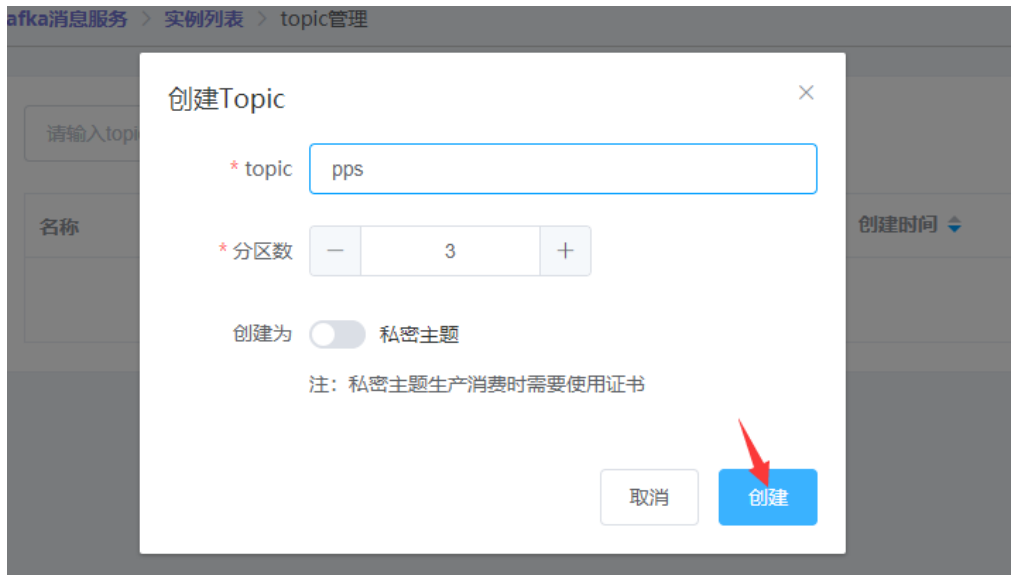

1.

 $\Box$ 

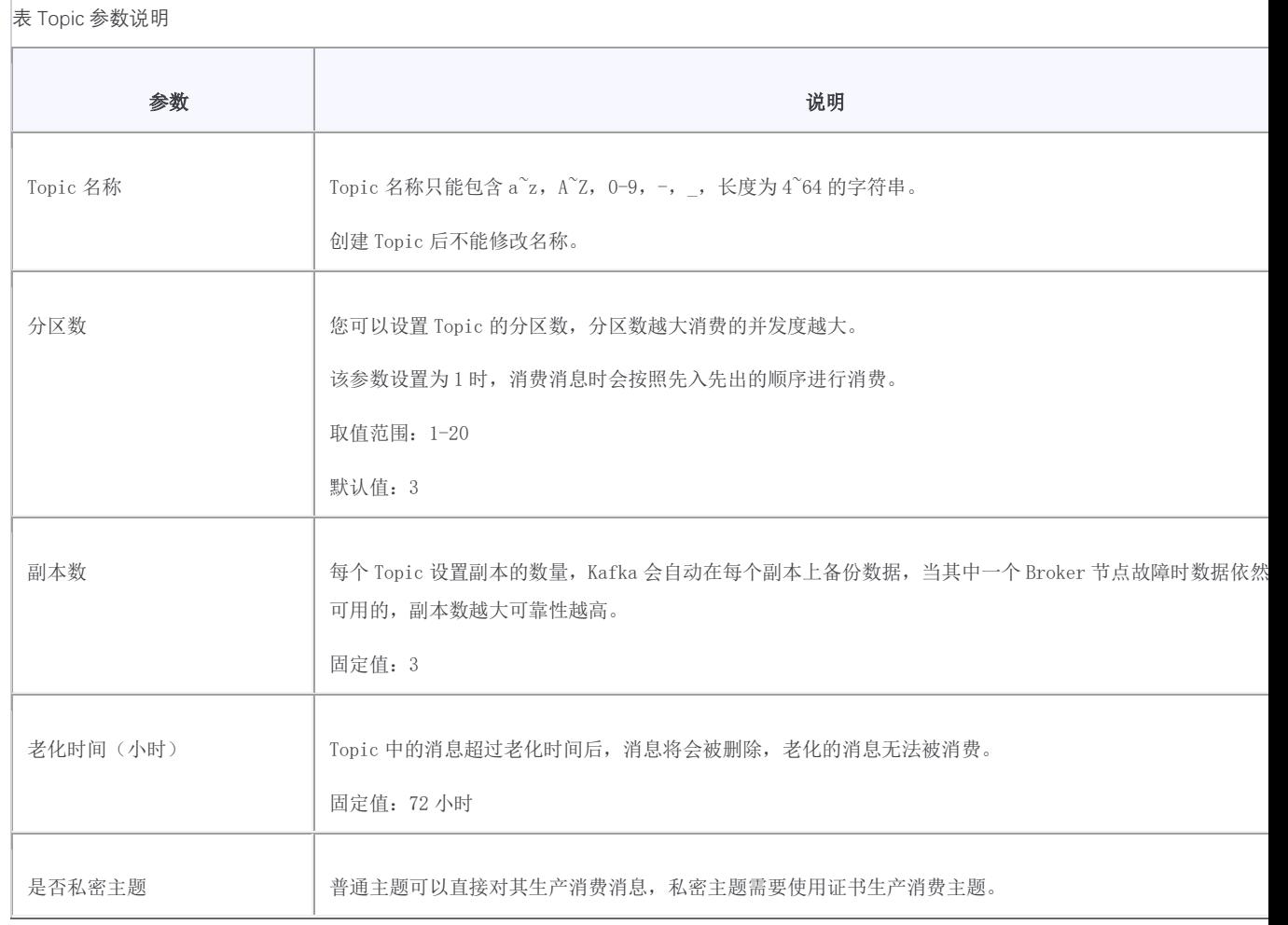

# 6. **创建后的 Topic 出现在列表,可点击"生成拨测"来测试 Topic 是否正常**

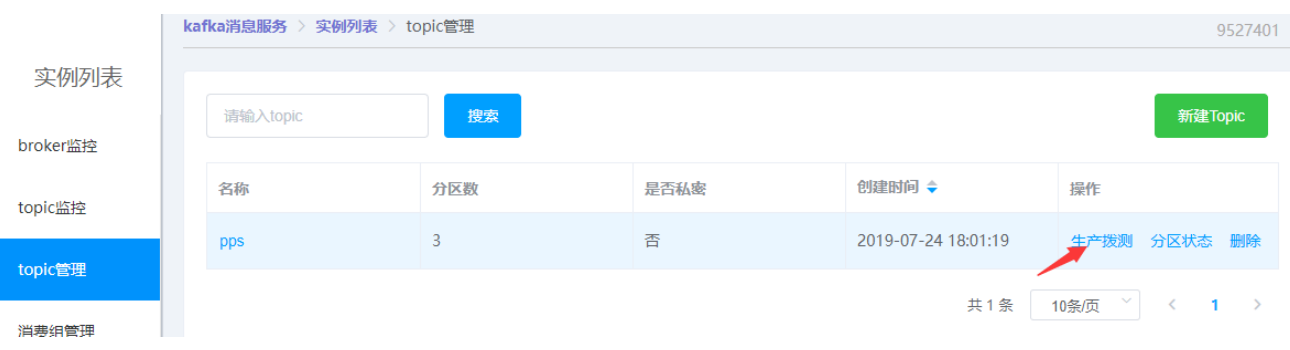

#### **删除 Topic**

- **1. 登录管理控制台。**
- **2. 进入 Kafka 管理控制台。**
- **3. 在实例列表页在操作列,目标实例行点击"管理"。**
- **4. 点击"Topic 管理"后进入 Topic 管理页面**
- **5. 在 Topic 所在行,单击"删除",并选择确定。**

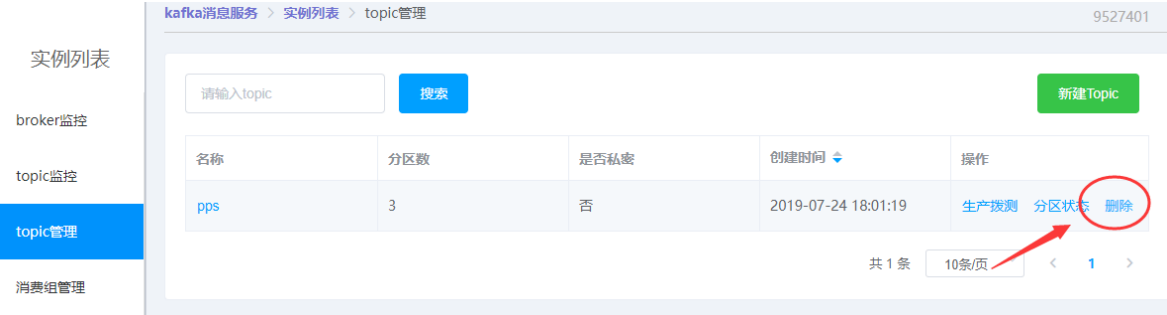

#### **创建消费组**

- **1. 登录管理控制台。**
- **2. 进入 Kafka 管理控制台。**
- **3. 在实例列表页在操作列,目标实例行点击"管理"。**
- **4. 点击"消费组管理"后进入消费组管理页面。**
- **5. 点击"新建消费组"后,输入消费组名称,点击创建。**

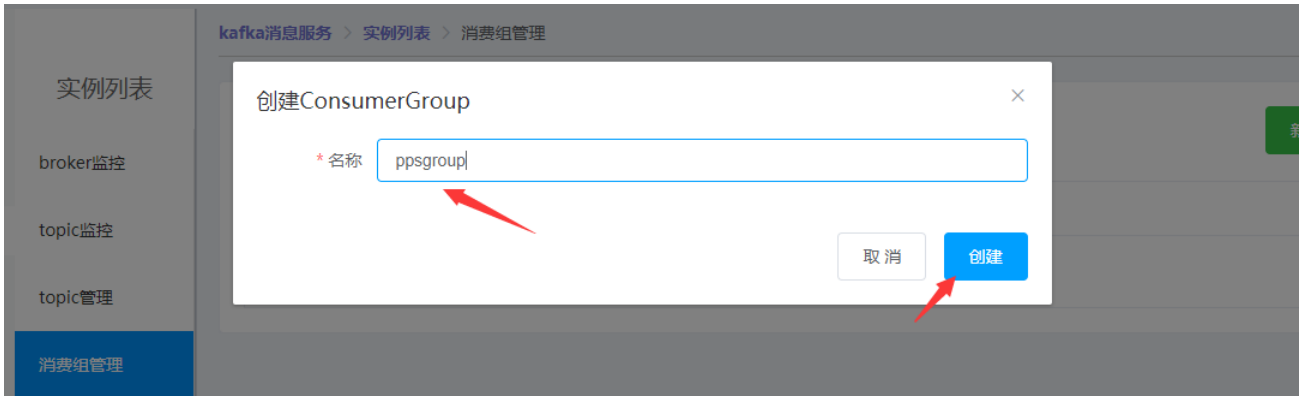

#### **删除消费组**

- **5. 登录管理控制台。**
- **6. 进入 Kafka 管理控制台。**
- **7. 在实例列表页在操作列,目标实例行点击"管理"。**
- **8. 点击"消费组管理"后进入消费组管理页面。**
- **9. 在目标消费组所在行,单击"删除",并选择确定。**

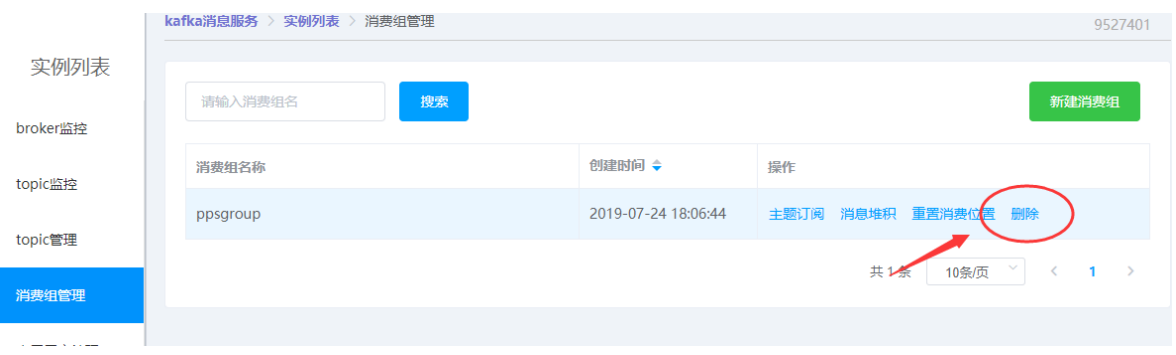

#### **消费组订阅主题**

- **1. 登录管理控制台。**
- **2. 进入 Kafka 管理控制台。**
- **3. 在实例列表页在操作列,目标实例行点击"管理"。**
- **4. 点击"消费组管理"后进入消费组管理页面。**
- **5. 在目标消费组所在行,单击"主题订阅",并选择确定。**

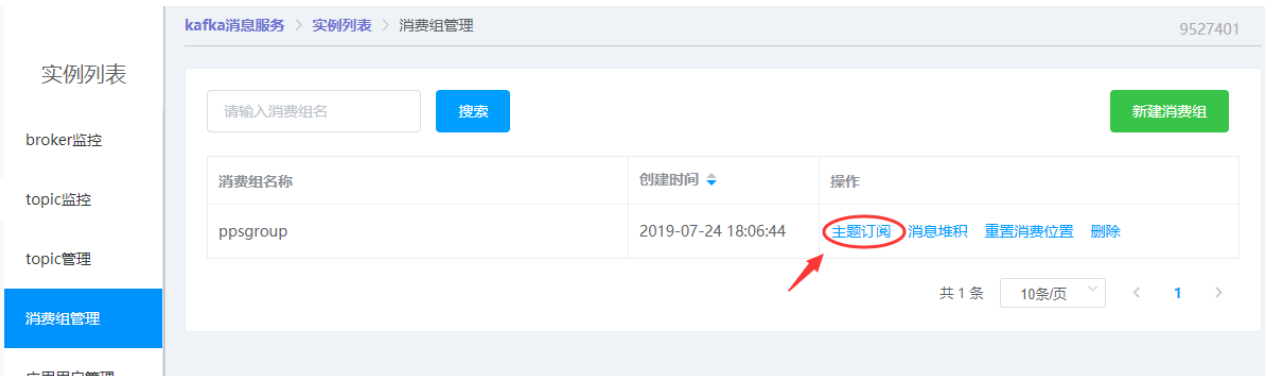

### 6. **出现主题订阅窗口后,点击"添加主题"。**

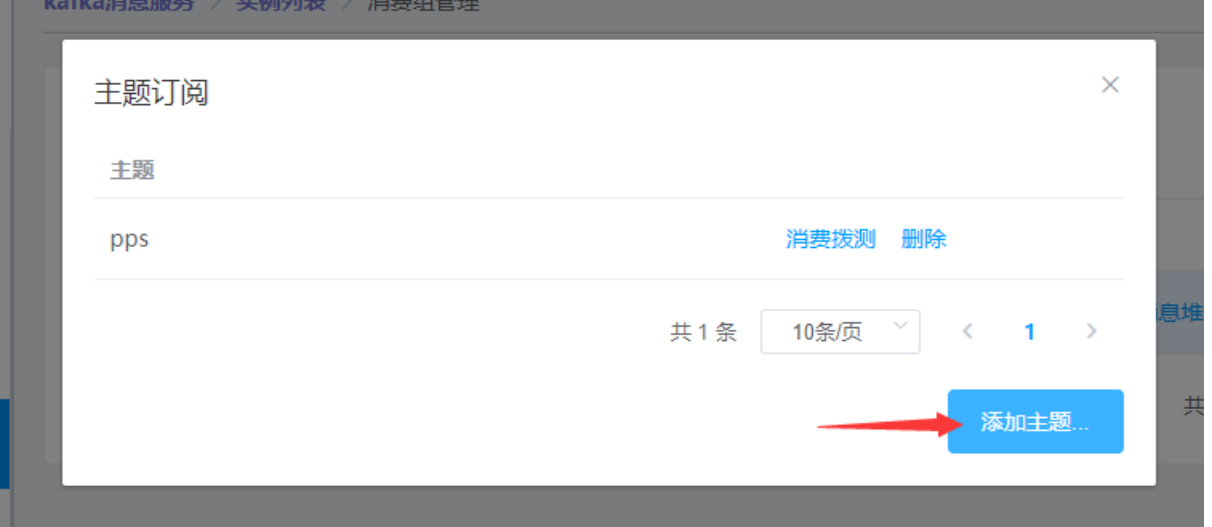

### 7. **出现主题选择窗口后,把目标主题移到右面已选区域,并点击"保存"。**

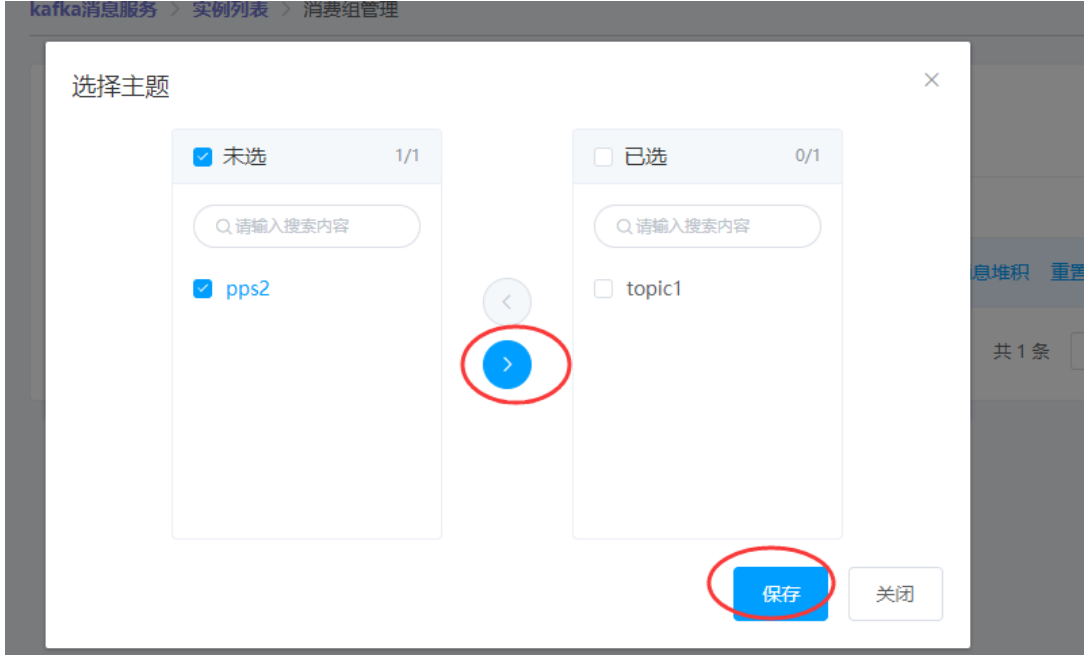

#### **消费组取消订阅主题**

- **1. 登录管理控制台。**
- **2. 进入 Kafka 管理控制台。**
- **3. 在实例列表页在操作列,目标实例行点击"管理"。**
- **4. 点击"消费组管理"后进入消费组管理页面。**
- **5. 在目标消费组所在行,单击"主题订阅",并选择确定。**

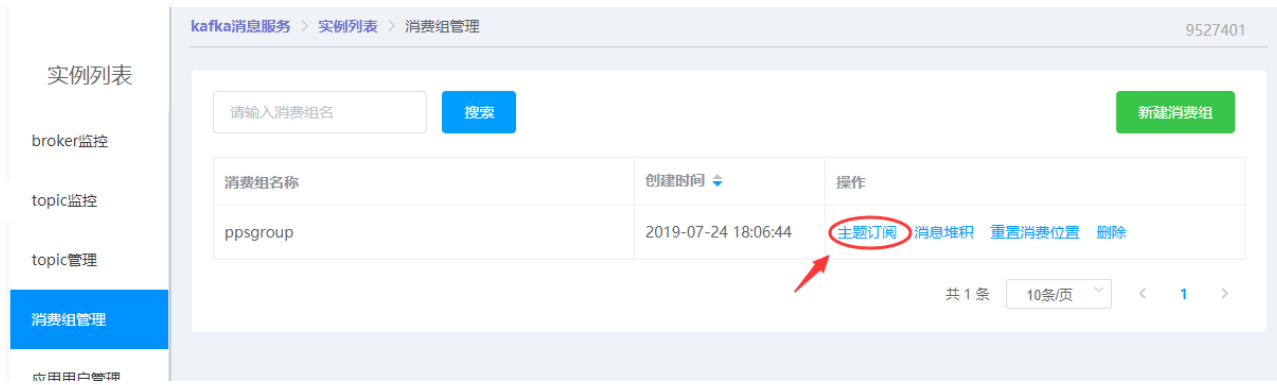

**6. 出现主题订阅窗口后,在目标主题行点击"删除"即可取消订阅主题。**

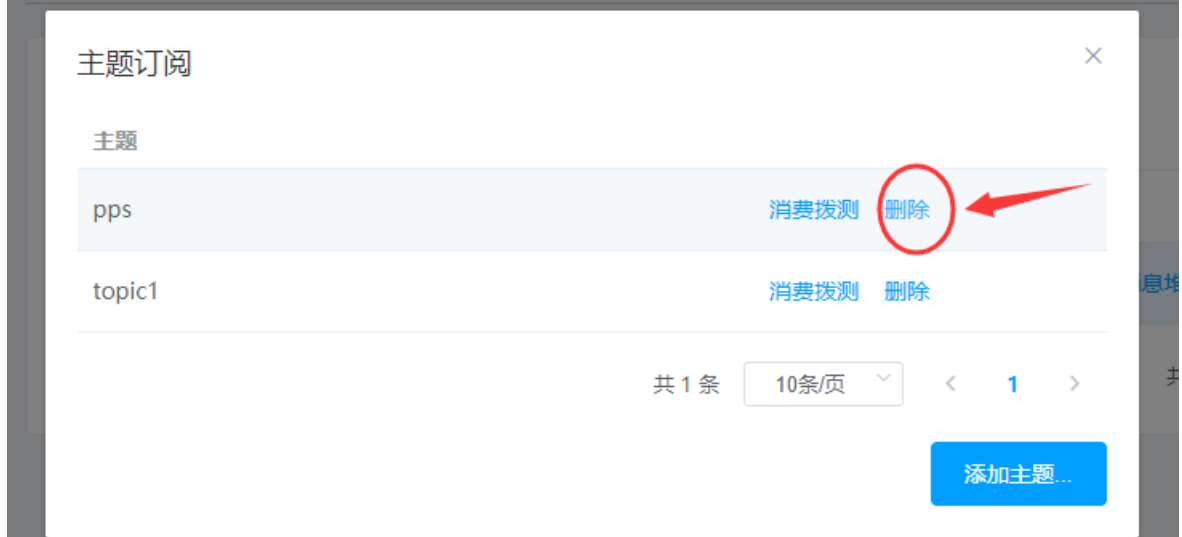

#### **消费组消费重置**

**Tips:目前消费只能重置 72 小时内的消息,可选择 72 小时内时间点重置。**

- **1. 登录管理控制台。**
- **2. 进入 Kafka 管理控制台。**
- **3. 在实例列表页在操作列,目标实例行点击"管理"。**
- **4. 点击"消费组管理"后进入消费组管理页面。**
- **5. 在目标消费组所在行,单击"重置消费位置"。**

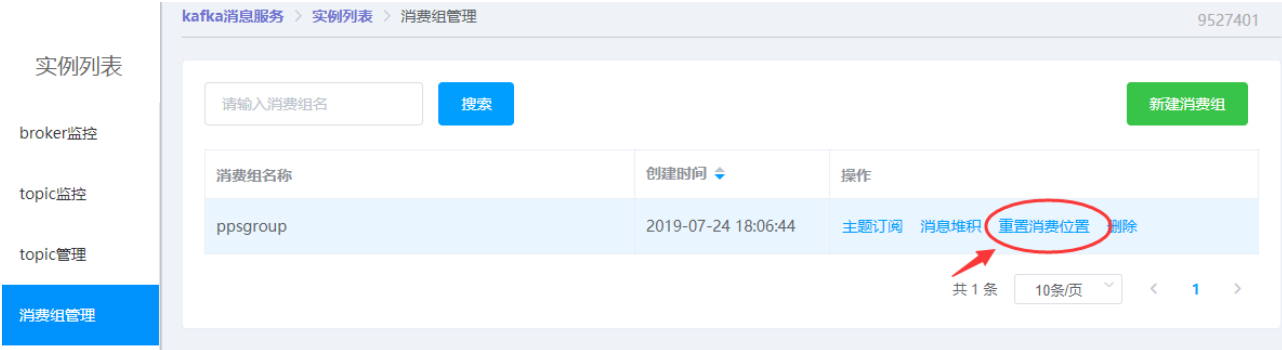

**6. 出现重置消费位置窗口后,选择 topic、时间点,然后点击确定,即可重置消费组对应 主题的消费位置。**

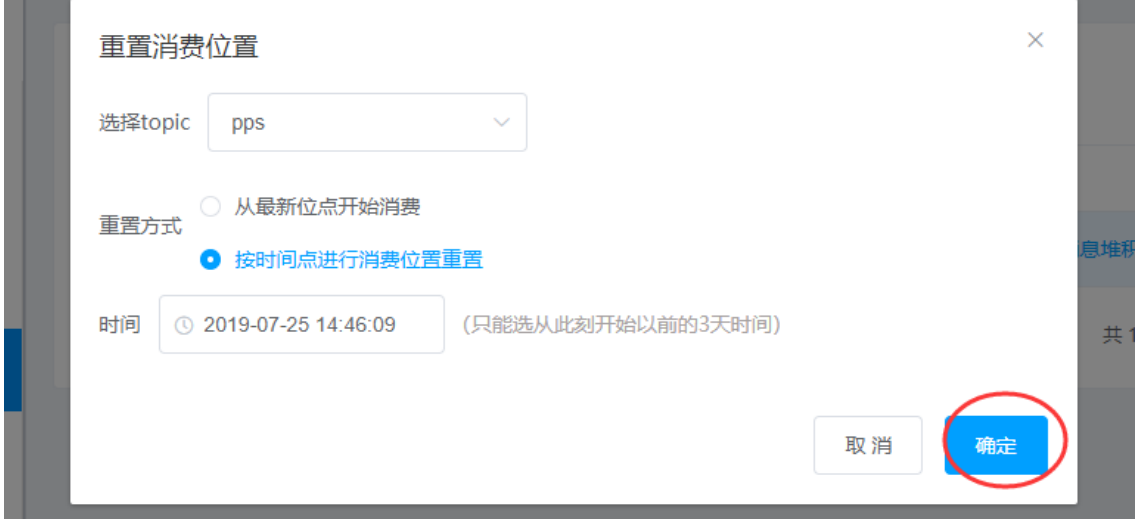

#### **创建应用用户**

**应用用户**:主要用于规定生产消费指定加密主题的策略而需要,例如规定用户 A 可生产消 费加密 Topic1, 用户 B 可生产消费加密 Topic2, 用户 C 可生产消费加密 Topic1、Topic2, 则需要为这三个用户创建应用用户,并分配加密主题权限。

- **1. 登录管理控制台。**
- **2. 进入 Kafka 管理控制台。**
- **3. 在实例列表页在操作列,目标实例行点击"管理"。**
- **4. 点击"应用用户管理"后进入应用用户管理页面,点击新建用户。**

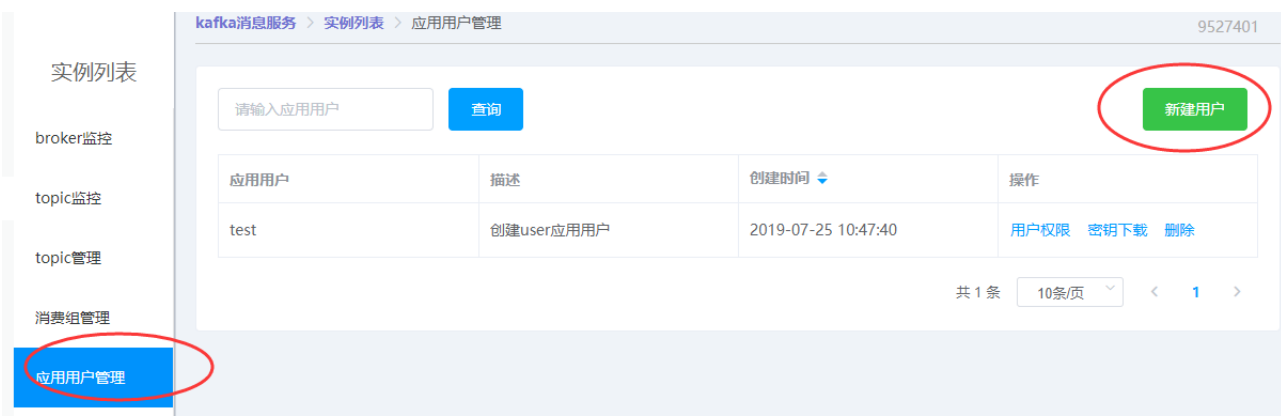

- 5. **点击"应用用户管理"后进入应用用户管理页面,点击 新建用户。**
- 6. **在 新建用户的窗口中填入集群名、应用用户、密码、描述,然后保存。**

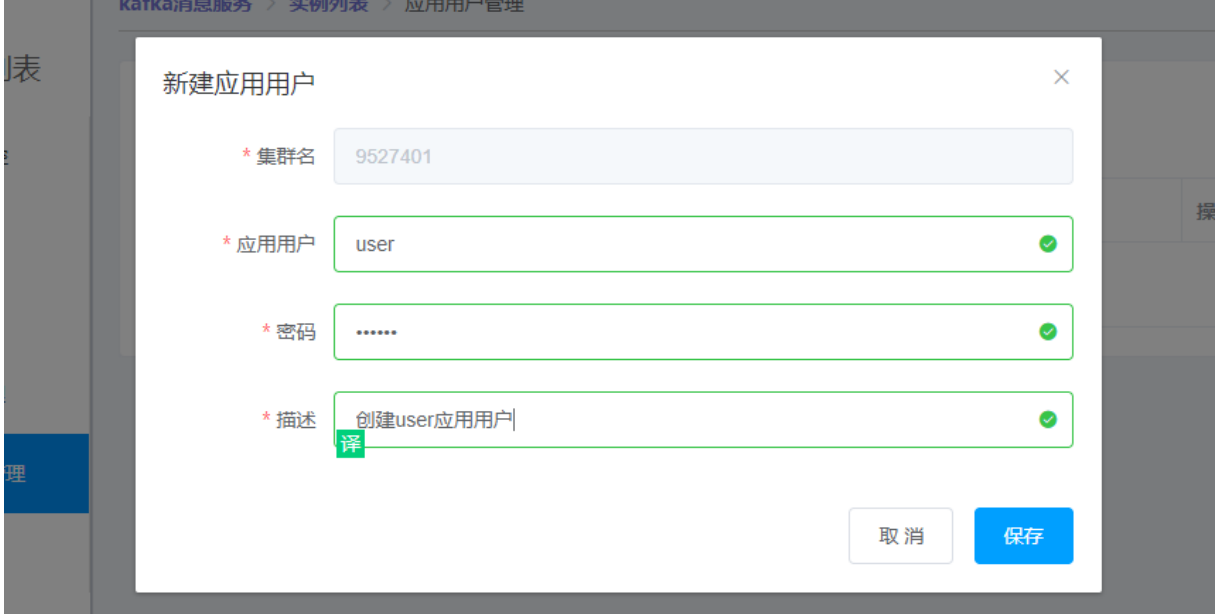

#### **管理应用用户生产消费权限**

- **1. 登录管理控制台。**
- **2. 进入 Kafka 管理控制台。**
- **3. 在实例列表页在操作列,目标实例行点击"管理"。**
- **4. 点击"应用用户管理"后进入应用用户管理页面,点击"用户权限"。**

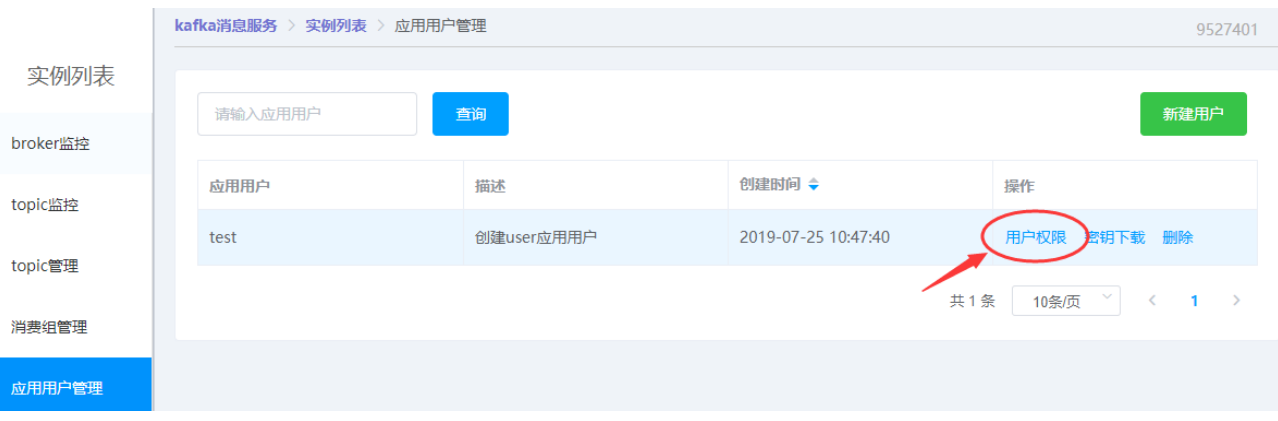

**5. 在应用用户权限窗口中,可以添加和删除生产权限、消费组权限。**

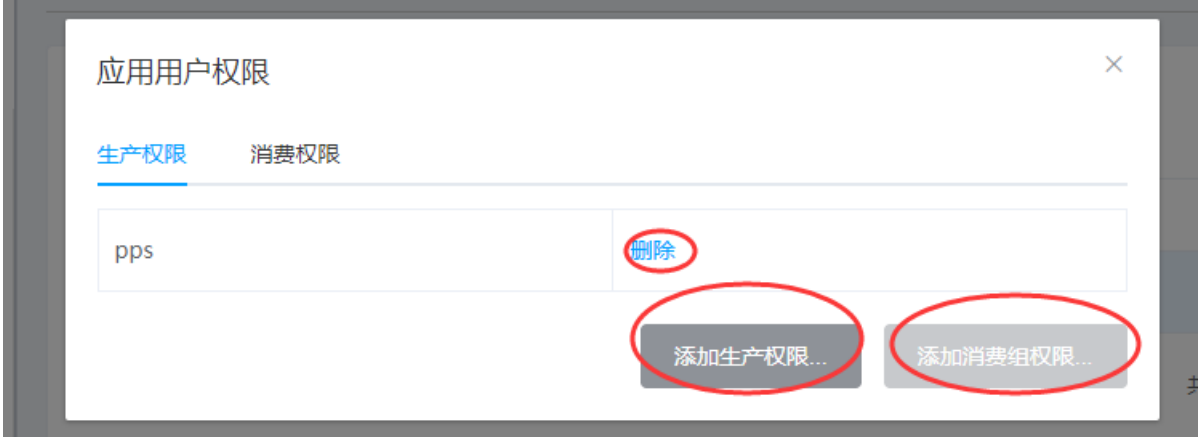

#### **5 最佳实践**

#### **生产者实践**

本文主要介绍消息队列 Kafka 发布者的最佳实践,从而帮助您更好的使用该产品。 文中的最佳实践基于消息队列 Kafka 的 Java 客户端;对于其它语言的客户端, 其基本概念 与思想是通用的,但实现细节可能有差异,仅供参考。  $K = \frac{1}{2} \left( \frac{1}{2} \right)^{2} \left( \frac{1}{2} \right)^{2} \left( \frac{1}{2} \right)^{2} \left( \frac{1}{2} \right)^{2} \left( \frac{1}{2} \right)^{2} \left( \frac{1}{2} \right)^{2} \left( \frac{1}{2} \right)^{2} \left( \frac{1}{2} \right)^{2} \left( \frac{1}{2} \right)^{2} \left( \frac{1}{2} \right)^{2} \left( \frac{1}{2} \right)^{2} \left( \frac{1}{2} \right)^{2} \left( \frac{1}{2} \right)^{2} \left($ 

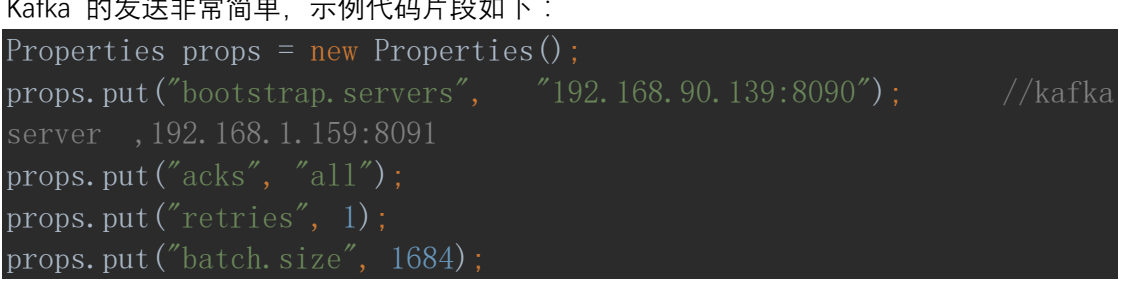

```
props.put("linger.ms", 0);
props.put("buffer.memory", 33554432); // buffer 空间 32M
props.put("request.timeout.ms", 1000);
props.put("key.serializer", 
props.put ("value.serializer",
^{\prime\prime}org.apache.kafka.common.serialization.StringSerializer^{\prime\prime});
Producer<String, String> producer = new KafkaProducer<String, 
String>(props);
int index = 0;
while(true) {
    String dvalue = "hello ";
    ProducerRecord record = new ProducerRecord\langle \rangle ("pps", "pps"+index++,
dvalue);
     producer.send(record, new Callback() {
         @Override
         public void onCompletion(RecordMetadata paramRecordMetadata, 
Exception paramException) {
            if (\text{paramRecordMetadata} == \text{null}) {
                 System. out.println("paramRecordMetadata is null ");
                  paramException.printStackTrace();
                  return;
            System. out. println("发送的消息信息
paramRecordMetadata.\text{topic}() + \text{\textendash}, partition:
paramRecordMetadata.partition());
    TimeUnit. SECONDS. sleep(1);
```
# **Key** 和 **Value**

Kafka 0.10.0.0 的消息字段只有两个: Key 和 Value。Key 是消息的标识, Value 即消息内 容。为了便于追踪,重要消息最好都设置一个唯一的 Key。通过 Key 追踪某消息,打印发 送日志和消费日志,了解该消息的发送和消费情况。

# 失败重试

在分布式环境下,由于网络等原因,偶尔的发送失败是常见的。导致这种失败的原因有可能 是消息已经发送成功,但是 Ack 失败,也有可能是确实没发送成功。

消息队列 Kafka 是 VIP 网络架构,会主动掐掉空闲连接(30 秒没活动),也就是说,不是 一直活跃的客户端会经常收到 "connection rest by peer" 这样的错误,因此建议都考虑重试 消息发送。

# 异步发送

发送接口是异步的;如果你想得到发送的结果,可以调用 metadataFuture.get(timeout, TimeUnit.MILLISECONDS)。

### 线程安全

Producer 是线程安全的,且可以往任何 Topic 发送消息。通常情况下,一个应用对应一个 Producer 就足够了。

### **Acks**

Acks 的说明如下:

- acks=0, 表示无需服务端的 Response, 性能较高, 丢数据风险较大;
- acks=1, 服务端主节点写成功即返回 Response, 性能中等, 丢数据风险中等, 主节 点宕机可能导致数据丢失;
- acks=all,服务端主节点写成功,且备节点同步成功,才返回 Response,性能较差, 数据较为安全,主节点和备节点都宕机才会导致数据丢失。

一般建议选择 acks=1,重要的服务可以设置 acks=all。

#### **Batch**

Batch 的基本思路是:把消息缓存在内存中,并进行打包发送。Kafka 通过 Batch 来提高吞 吐,但同时也会增加延迟,生产时应该对两者予以权衡。 在构建 Producer 时,需要考虑以下两个参数:

- batch.size : 发往每个分区 (Partition) 的消息缓存量 (消息内容的字节数之和, 不是 条数)达到这个数值时,就会触发一次网络请求,然后客户端把消息真正发往服务 器;
- linger.ms : 每条消息待在缓存中的最长时间。若超过这个时间, 就会忽略 batch.size 的限制,然后客户端立即把消息发往服务器。

由此可见,Kafka 客户端什么时候把消息真正发往服务器,是通过上面两个参数共同决定的: batch.size 有助于提高吞吐, linger.ms 有助于控制延迟。您可以根据具体业务需求进行调整。

# **OOM**

结合 Kafka 的 Batch 设计思路, Kafka 会缓存消息并打包发送, 如果缓存太多, 则有可能 造成 OOM(Out of Memory)。

- buffer.memory : 所有缓存消息的总体大小超过这个数值后,就会触发把消息发往服务 器。此时会忽略 batch.size 和 linger.ms 的限制。
- buffer.memory 的默认数值是 32 MB, 对于单个 Producer 来说, 可以保证足够的性 能。需要注意的是,如果你在同一个 JVM 中启动多个 Producer, 那么每个 Producer 都有可能占用 32 MB 缓存空间,此时便有可能触发 OOM。
- 在生产时, 一般没有必要启动多个 Producer; 如果特殊情况需要, 则需要考虑 buffer.memory 的大小, 避免触发 OOM。

#### **消费者实践**

Kafka 的消费者示例代码片段如下:

```
Properties properties = new Properties();
properties.put("bootstrap.servers",
"192.168.90.139:8090.192.168.90.41:8090.192.168.90.42:8090";
properties.put("group.id", "ppsgroup");
properties. put ("enable. auto. commit", "true");
properties.put("auto.offset.reset", "earliest");
properties.put("key.deserializer",
^{\prime\prime}org.apache.kafka.common.serialization.StringDeserializer^{\prime\prime});
properties.put("value.deserializer", 
^{\prime\prime}org.apache.kafka.common.serialization.StringDeserializer^{\prime\prime});
KafkaConsumer\langle 0 \text{b} \rangle = \langle 0 \text{b} \rangle = \langle 0 \text{b} \rangle = \langle 0 \text{b} \rangle = \langle 0 \text{b} \rangleKafkaConsumer<>(properties);
consumer.subscribe(Arrays. asList("pps"));
while (true) {
    ConsumerRecords\langle 0bject, 0bject\rangle records = consumer.poll(100);
     records.forEach(record->{
         String format = String. format("offset = %d, key = %s, value
  \%s", record.offset(), record.key(), record.value());
         System. out.println(format);
    TimeUnit. SECONDS. sleep(1);
```
# 负载均衡

每个 Consumer Group 可以包含多个消费实例, 即可以启动多个 Kafka Consumer, 并把参 数 group.id 设置成相同的值。属于同一个 Consumer Group 的消费实例会负载消费订阅的 Topic。

举例: Consumer Group A 订阅了 Topic A, 并开启三个消费实例 C1、C2、C3, 则发送到 Topic A 的每条消息最终只会传给 C1、C2、C3 的某一个。Kafka 默认会均匀地把消息传给 各个消息实例,以做到消费负载均衡。

Kafka 负载消费的内部原理是,把订阅的 Topic 的分区,平均分配给各个消费实例。因此, 消费实例的个数不要大于分区的数量,否则会有实例分配不到任何分区而处于空跑状态。这 个负载均衡发生的时间,除了第一次启动上线之外,后续消费实例发生重启、增加、减少等 变更时, 都会触发一次负载均衡。

消息队列 Kafka 的每个 Topic 的分区数量默认是 16 个, 已经足够满足大部分场景的需求, 且云上服务会根据容量调整分区数。

# 多个订阅

一个 Consumer Group 可以订阅多个 Topic。一个 Topic 也可以被多个 Consumer Group 订阅,且各个 Consumer Group 独立消费 Topic 下的所有消息。

举例: Consumer Group A 订阅了 Topic A, Consumer Group B 也订阅了 Topic A, 则发送 到 Topic A 的每条消息, 不仅会传一份给 Consumer Group A 的消费实例, 也会传一份给 Consumer Group B 的消费实例, 且这两个过程相互独立, 相互没有任何影响。

# 消费位点

每个 Topic 会有多个分区,每个分区会统计当前消息的总条数,这个称为最大位点 MaxOffset。Kafka Consumer 会按顺序依次消费分区内的每条消息,记录已经消费了的消息 条数, 称为 ConsumerOffset。

剩余的未消费的条数(也称为消息堆积量) = MaxOffset - ConsumerOffset

# 消费位点提交

Kafka 消费者有两个相关参数:

- enable.auto.commit: 默认值为 true。
- auto.commit.interval.ms: 默认值为 1000, 也即 1s。

这两个参数组合的结果就是,每次 poll 数据前会先检查上次提交位点的时间,如果距离当 前时间已经超过参数 auto.commit.interval.ms 规定的时长,则客户端会启动位点提交动作。 因此,如果将 enable.auto.commit 设置为 true,则需要在每次 poll 数据时,确保前一次 poll 出来的数据已经消费完毕,否则可能导致位点跳跃。

如果想自己控制位点提交,请把 enable.auto.commit 设为 false,并调用 commit(offsets)函 数自行控制位点提交。

# 消费位点重置

以下两种情况,会发生消费位点重置:

- 1. 当服务端不存在曾经提交过的位点时(比如客户端第一次上线)
- 2. 当从非法位点拉取消息时(比如某个分区最大位点是 10,但客户端却从 11 开始拉取 消息)

Java 客户端可以通过 auto.offset.reset 来配置重置策略,主要策略有:

- 1. "latest",从最大位点开始消费
- 2. "earliest", 从最小位点开始消费
- 3. 'none', 不做任何操作,也即不重置

4.

- 建议:
- 1. 强烈建议设置成"latest",而不要设置成"earliest",避免因位点非法时从头开始消费, 从而造成大量重复
- 2. 如果是客户自己管理位点,可以设置成"none"
- 3. 拉取大消息

消费过程是由客户端主动去服务端拉取消息的, 在拉取大消息时, 需要注意控制拉取速度, 注意修改配置:

- 1. "max.poll.records", 如果单条消息超过 1MB,建议这里设置为 1.
- 2. "fetch.max.bytes", 设置比单条消息的大小略大一点.
- 3. "max.partition.fetch.bytes", 设置比单条消息的大小略大一点。

拉取大消息的核心是一条一条拉。

### 消息重复和消费幂等

Kafka 消费的语义是"at least once", 也就是至少投递一次,保证消息不丢,但是不会保证 消息不重复。在出现网络问题、客户端重启时均有可能出现少量重复消息,此时应用消费端 如果对消息重复比较敏感(比如说订单交易类),则应该做到消息幂等。

以数据库类应用为例,常用做法是:

- 发送消息时, 传入 kev 作为唯一流水号 ID;
- 消费消息时, 判断 key 是否已经消费过, 如果已经消费过了, 则忽略, 如果没消费 过,则消费一次;

当然,如果应用本身对少量消息重复不敏感,则不需要做此类幂等检查。

### 消费失败

Kafka 是按分区一条一条消息顺序向前推进消费的,如果消费端拿到某条消息后执行消费逻 辑失败,比如应用服务器出现了脏数据,导致某条消息处理失败,等待人工干预,那么有以 下两种处理方式:

- 失败后一直尝试再次执行消费逻辑。这种方式有可能造成消费线程阻塞在当前消息, 无法向前推讲, 造成消息堆积;
- 由于 Kafka 自身没有处理失败消息的设计, 实践中通常会打印失败的消息、或者存储 到某个服务(比如创建一个 Topic 专门用来放失败的消息),然后定时 check 失败 消息的情况,分析失败原因,根据情况处理。

# 消费延迟

Kafka 的消费机制是由客户端主动去服务端拉取消息进行消费的。因此,一般来说,如果客 户端能够及时消费,则不会产生较大延迟。如果产生了较大延迟,请先关注是否有堆积,并 注意提高消费速度。

### 消费阻塞以及堆积

消费端最常见的问题就是消费堆积,最常造成堆积的原因是:

- 消费速度跟不上生产速度,此时应该提高消费速度,详见下一节《提高消费速度》;
- 消费端产生了阻塞。

消费端拿到消息后,执行消费逻辑,通常会执行一些远程调用,如果这个时候同步等待结果, 则有可能造成一直等待,消费进程无法向前推进。

消费端应该竭力避免堵塞消费线程,如果存在等待调用结果的情况,建议设置等待的超时时 间,超时后作消费失败处理。

### 提高消费速度

提高消费速度有以下两个办法:

- 増加 Consumer 实例个数
- 增加消费线程

# 增加 **Consumer** 实例

可以在进程内直接增加(需要保证每个实例对应一个线程,否则没有太大意义),也可以部 署多个消费实例进程;需要注意的是,实例个数超过分区数量后就不再能提高速度,将会有 消费实例不工作。

### 增加消费线程

增加 Consumer 实例本质上也是增加线程的方式来提升速度,因此更加重要的性能提升方 式是增加消费线程, 最基本的步骤如下:

- 定义一个线程池;
- Poll 数据;
- 把数据提交到线程池进行并发处理;
- 等并发结果返回成功后, 再次 poll 数据执行。

# 消息过滤

Kafka 自身没有消息过滤的语义。实践中可以采取以下两个办法:

- 如果过滤的种类不多,可以采取多个 Topic 的方式达到过滤的目的;
- 如果过滤的种类多,则最好在客户端业务层面自行过滤。

实践中请根据业务具体情况进行选择,也可以综合运用上面两种办法。

### 消息广播

Kafka 自身没有消息广播的语义,可以通过创建不同的 Consumer Group 来模拟实现。

### 订阅关系

同一个 Consumer Group 内, 各个消费实例订阅的 Topic 最好保持一致, 避免给排查问题 带来干扰。

#### **通过认证生产与消费加密主题的消息。**

分布式消息 Kafka 使用 SASL 认证协议来实现身份验证的能力,加密的主题需要经过身份校 验才能正常地消费和生产消息。

#### **创建用户并配置用户权限**

进入应用用户管理界面,新建用户,并给用户添加主题和消费组的权限,并且下载密钥。详

#### 细操作可以查看用户指南。

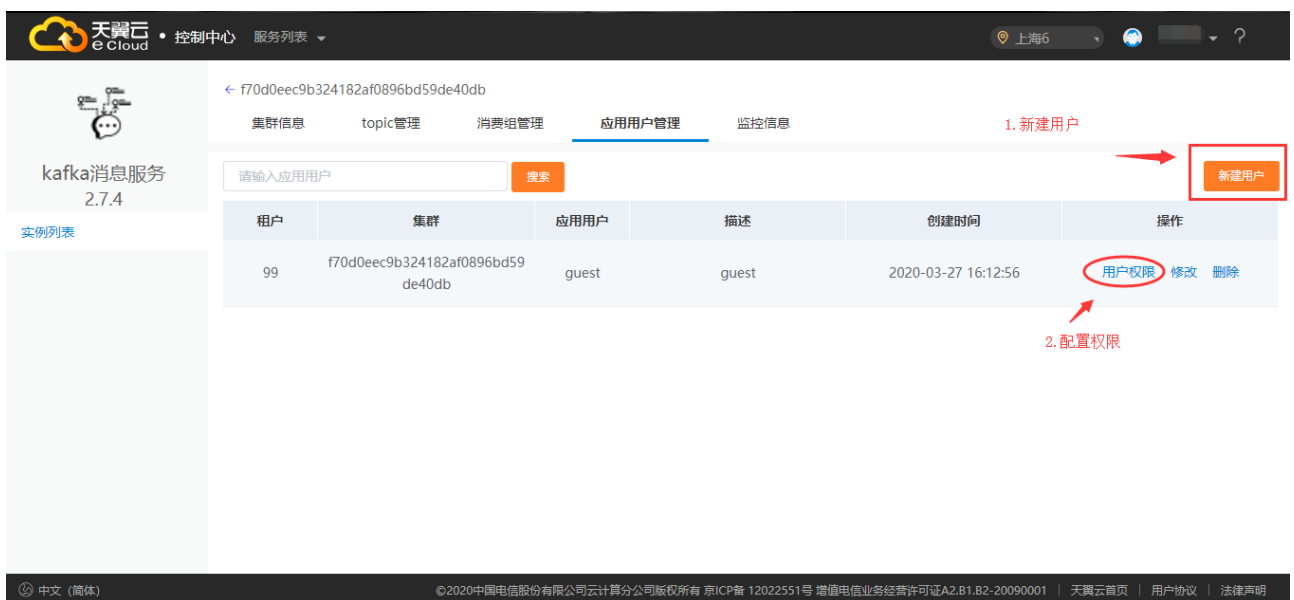

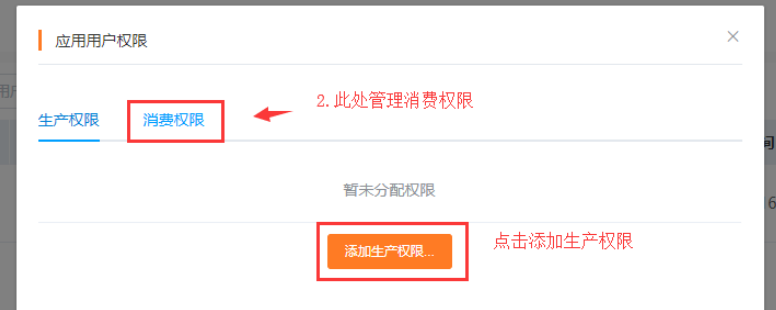

# **运行生产者客户端,如下是 Java 客户端代码示例**:

注意修改内容(用户、密码、接入地址、主题名称)

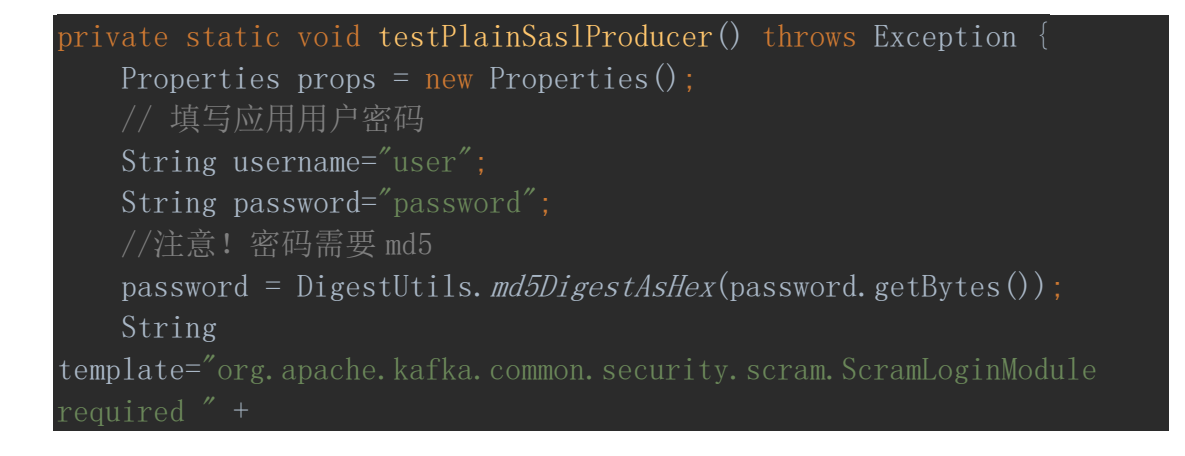

```
String jaasCfg = String. format(template, username, password);
    props.put("sasl.mechanism", "SCRAM-SHA-512");
    props.put("sasl.jaas.config",jaasCfg);
    props.put("security.protocol", "SASL PLAINTEXT");
     // 填写 sasl 接入地址
    props.put("bootstrap.servers", "!sasl_address!");
    props.put("acks", "0");
     props.put("retries", 3);
     props.put("batch.size", 1684);
     props.put("linger.ms", 100);
    props.put("buffer.memory", 33554432); // buffer 空间 32M
     props.put("key.serializer", 
'org.apache.kafka.common.serialization.StringSerializer");
     props.put("value.serializer", 
     Producer<String, String> producer = new KafkaProducer<String, 
String>(props);
    int index = 0;
    TimeUnit. SECONDS. sleep(2):
     while (true) {
        String dvalue = "hello kafka";
        // 填写主题和消息体内容
       ProducerRecord record = new ProducerRecord\langle \rangle ("topicName",
 (pps200" + index++, dvalue); producer.send(record, new Callback() {
             @Override
           public void onCompletion(RecordMetadata
paramRecordMetadata, Exception paramException) {
                if (\text{paramRecordMetadata} == \text{null}) {
                    System. out. println("paramRecordMetadata is null
                     paramException.printStackTrace();
                     return;
               System. out. println(" 发 送 的 消 息 信 息
paramRecordMetadata.topic() + ", partition:
paramRecordMetadata.partition());
        TimeUnit. SECONDS. sleep(1);
```
### **运行消费者客户端,如下是 Java 客户端代码示例**:

注意修改内容(用户、密码、接入地址、消费组名称、主题名称)

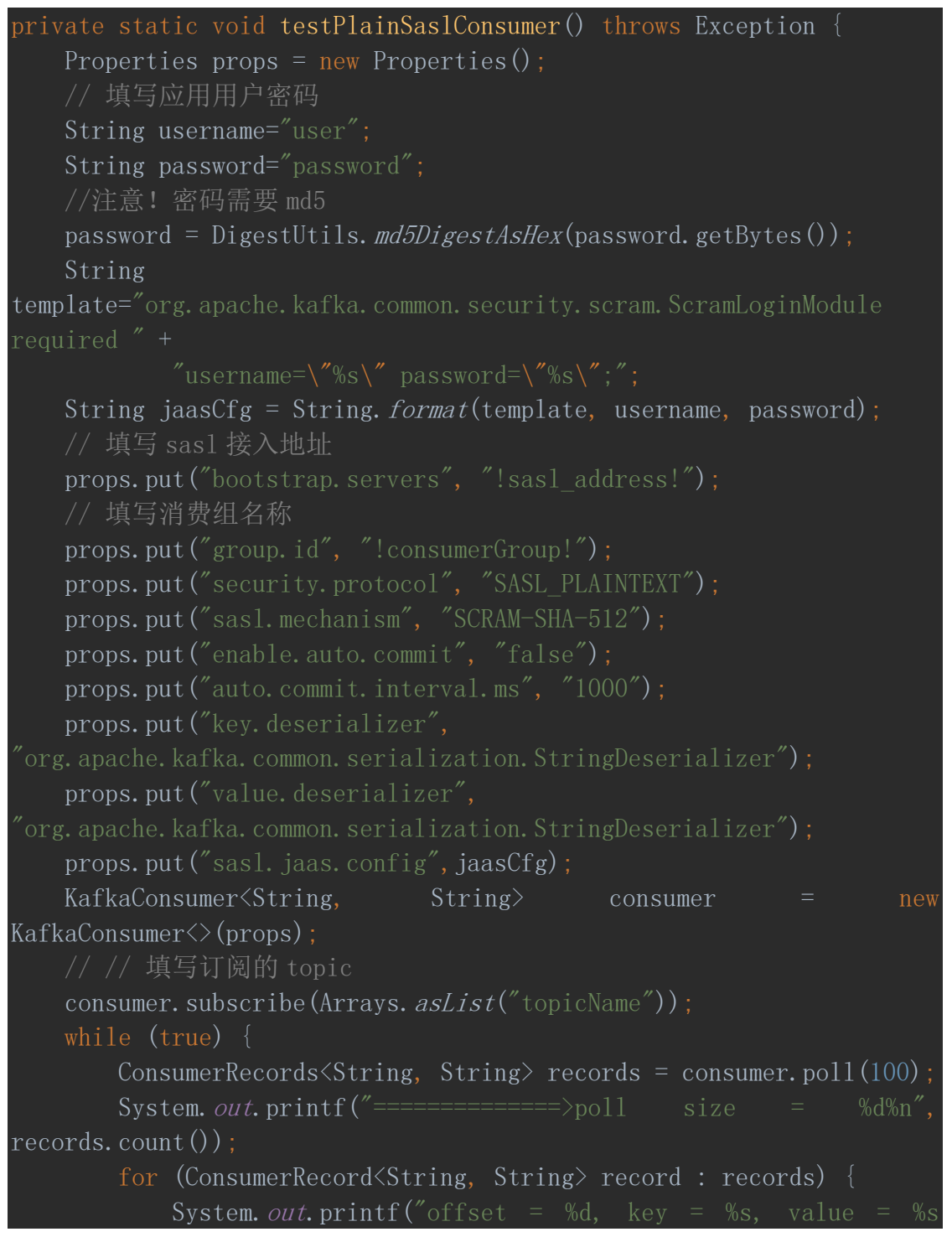

```
partition = %s\n", record.offset(), record.key(), record.value(),
record.partition());
        consumer.commitAsync();//手动提交进度
           Thread. sleep(2000);
        } catch (InterruptedException e) {
            e.printStackTrace();
```
#### **6 SDK 参考**

#### **生产者**

# **生产者接口**

org.apache.kafka.clients.producer.KafkaProducer

1) 发送消息, 返回值为 Future<RecordMetadata>

**public Future**<RecordMetadata> send(ProducerRecord<K, V> **record**);

**public Future**<RecordMetadata> send(ProducerRecord<K, V> **record**, Callback callback);

# **创建生产者**

```
Properties props = new Properties();
props.put("bootstrap.servers", "localhost:9092");
props.put("acks", "all");
props.put("retries", 0);
props.put("batch.size", 16384);
props.put("linger.ms", 1);
props.put("buffer.memory", 33554432);
props.put("key.serializer", 
"org.apache.kafka.common.serialization.StringSerializer");
props.put("value.serializer", 
"org.apache.kafka.common.serialization.StringSerializer");
```
Producer<String, String> producer = new KafkaProducer<>(props);

# **创建加密生产者**

```
Properties props = new Properties();
        String username="user";
        String password="qwe123";
        //注意!密码需要 md5
        password = DigestUtils.md5DigestAsHex(password.getBytes());
        String template="org.apache.kafka.common.security.scram.ScramLoginModule 
required " +
               "username=\"%s\" password=\"%s\";";
        String jaasCfg = String.format(template, username, password);
        props.put("sasl.mechanism", "SCRAM-SHA-512");
        props.put("sasl.jaas.config",jaasCfg);
        props.put("security.protocol", "SASL_PLAINTEXT");
        props.put("bootstrap.servers", "192.168.90.201:8092"); // 安全接入点地址
        props.put("acks", "0");
        props.put("retries", 3);
        props.put("batch.size", 1684);
        props.put("linger.ms", 100);
        props.put("buffer.memory", 33554432); // buffer 空间 32M
        props.put("key.serializer", 
"org.apache.kafka.common.serialization.StringSerializer");
        props.put("value.serializer", 
"org.apache.kafka.common.serialization.StringSerializer");
        Producer<String, String> producer = new KafkaProducer<String, String>(props);
```
# **生产者 Property 说明**

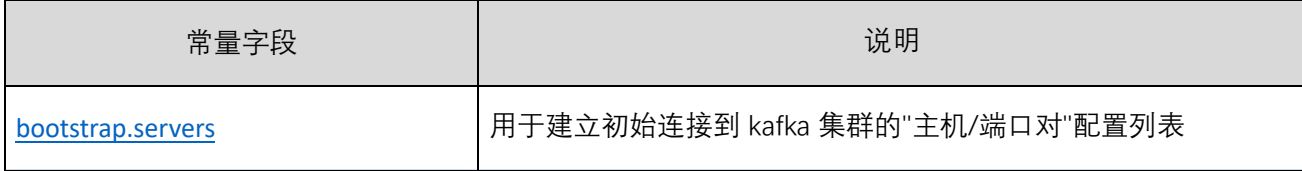

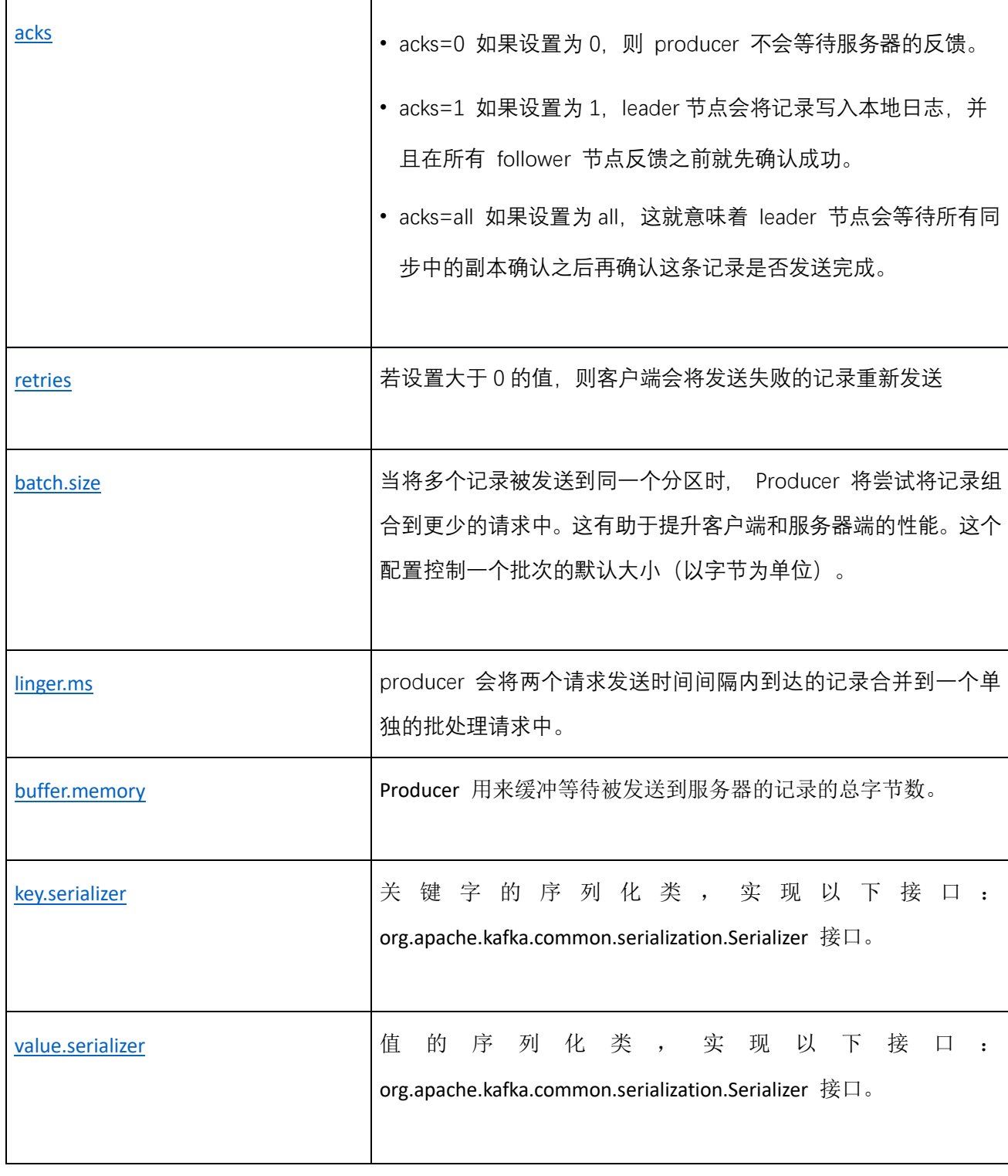

# **方法调用说明**

# **创建&连接**

```
Properties props = new Properties();
props.put("bootstrap.servers", "localhost:9092");
props.put("acks", "all");
props.put("retries", 0);
props.put("batch.size", 16384);
props.put("linger.ms", 1);
props.put("buffer.memory", 33554432);
props.put("key.serializer", 
"org.apache.kafka.common.serialization.StringSerializer");
props.put("value.serializer", 
"org.apache.kafka.common.serialization.StringSerializer");
```
Producer<String, String> producer = new KafkaProducer<>(props);;

# **关闭连接**

producer.close();

## **发送消息**

```
函数名:send
```
功能描述:发送消息, 设置 message 相关属性, 将消息发送至 broker

入参说明:

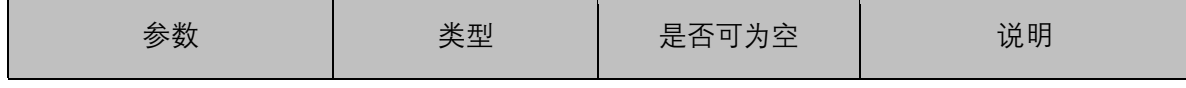

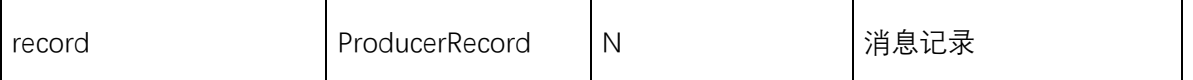

输出说明:

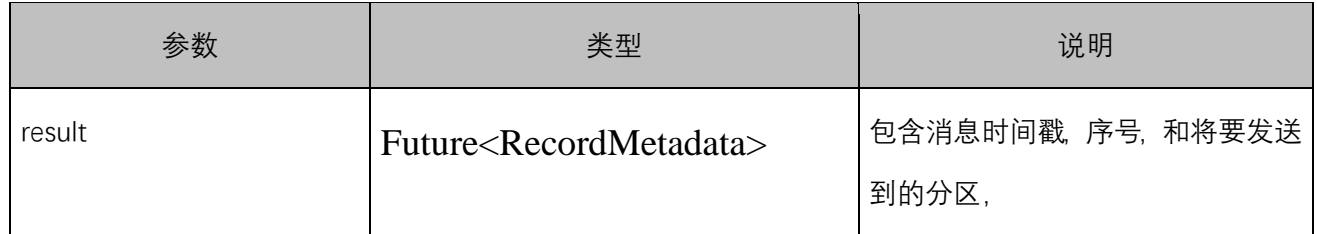

使用例子:

```
byte[] key = "key".getBytes();
byte[] value = "value".getBytes(); ProducerRecord<byte[],byte[]> record = new
ProducerRecord<byte[],byte[]>("my-topic", key, value)
producer.send(record);
```
# **发送消息[包含回调]**

函数名:send

功能描述:发送消息, 设置 message 相关属性, 将消息发送至 broker

入参说明:

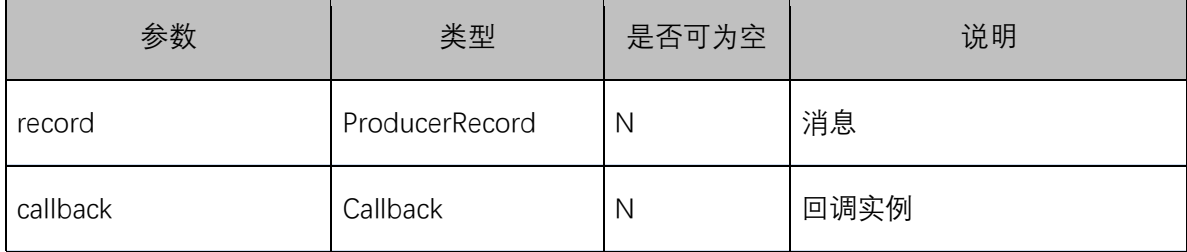

输出说明:

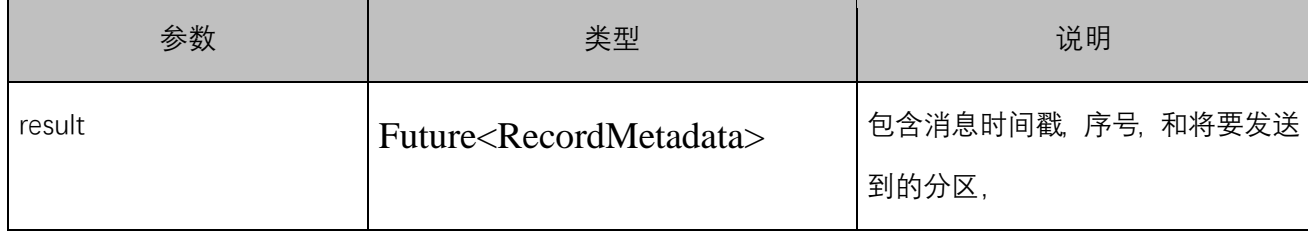

使用例子:

```
byte[] key = "key".getBytes();
byte[] value = "value".getBytes(); ProducerRecord<byte[],byte[]> record = new
ProducerRecord<byte[],byte[]>("my-topic", key, value)
producer.send(record, new Callback() {
    @Override
    public void onCompletion(RecordMetadata paramRecordMetadata, Exception 
paramException) {
        if (paramRecordMetadata == null) {
           System.out.println("paramRecordMetadata is null ");
           paramException.printStackTrace();
           return;
       }
        System.out.println(" 发 送 的 消 息 信 息 " + paramRecordMetadata.topic() + ", 
partition:" + paramRecordMetadata.partition());
     }
});
```
# **代码示例**

非加密方式:

```
Properties props = new Properties();
props.put("bootstrap.servers", "localhost:9092");
props.put("acks", "all");
props.put("retries", 0);
props.put("batch.size", 16384);
props.put("linger.ms", 1);
props.put("buffer.memory", 33554432);
props.put("key.serializer", 
"org.apache.kafka.common.serialization.StringSerializer");
props.put("value.serializer", 
"org.apache.kafka.common.serialization.StringSerializer");
Producer<String, String> producer = new KafkaProducer<>(props);
for (int i = 0; i < 100; i++) producer.send(new ProducerRecord<String, String>("my-topic", Integer.toString(i), 
Integer.toString(i)));
```
加密方式:

```
// 加入加密密钥路径配置
System.setProperty("java.security.krb5.conf", "path/to/krb5.conf");
System.setProperty("java.security.auth.login.config", "path/to/kafka_client.conf");
System.setProperty("sun.security.krb5.debug", "true");
Properties props = new Properties();
props.put("security.protocol", "SASL_PLAINTEXT");
props.put("sasl.mechanism", "GSSAPI");
props.put("sasl.kerberos.service.name", "ctg_kafka");
props.put("bootstrap.servers", "sasl_address, ex: localhost:8092"); // 安全接入点地
址
props.put("acks", "0");
props.put("retries", 3);
props.put("batch.size", 1684);
props.put("linger.ms", 100);
props.put("buffer.memory", 33554432); // buffer 空间 32M
props.put("request.timeout.ms", 1000);
props.put("key.serializer", 
"org.apache.kafka.common.serialization.StringSerializer");
props.put("value.serializer", 
"org.apache.kafka.common.serialization.StringSerializer");
Producer<String, String> producer = new KafkaProducer<String, String>(props);
ProducerRecord record = new ProducerRecord<>("ppx", "pps200"+index++, dvalue);
producer.send(record, new Callback() {
    @Override
    public void onCompletion(RecordMetadata paramRecordMetadata, Exception 
paramException) {
        if (paramRecordMetadata == null) {
           System.out.println("paramRecordMetadata is null ");
           paramException.printStackTrace();
           return;
        }
       System.out.println("发送的消息信息 " + paramRecordMetadata.topic() + ",
partition:" + paramRecordMetadata.partition());
    }
});
```
**消费者**

# **消费者接口**

org.apache.kafka.clients.producer. KafkaConsumer

```
1) 拉取消息, 返回值为 ConsumerRecords<K, V>
```
ConsumerRecords<K, V> poll(long **timeout**)

# **创建消费者**

```
Properties props = new Properties();
props.put("bootstrap.servers", "localhost:9092");
props.put("group.id", "test");
props.put("enable.auto.commit", "true");
props.put("auto.commit.interval.ms", "1000");
props.put("key.deserializer", 
"org.apache.kafka.common.serialization.StringDeserializer");
props.put("value.deserializer", 
"org.apache.kafka.common.serialization.StringDeserializer");
KafkaConsumer<String, String> consumer = new KafkaConsumer<>(props);
```
# **创建加密消费者**

```
Properties props = new Properties();
        String username="user";
        String password="password";
        //注意!密码需要 md5
        password = DigestUtils.md5DigestAsHex(password.getBytes());
        String template="org.apache.kafka.common.security.scram.ScramLoginModule 
required " +
               "username=\"%s\" password=\"%s\";";
```
String jaasCfg = String.format(template, username, password);

```
 // sasl 接入地址
        props.put("bootstrap.servers", "!sasl_address!");
        // 消费组名称
        props.put("group.id", "!consumerGroup!");
        props.put("security.protocol", "SASL_PLAINTEXT");
        props.put("sasl.mechanism", "SCRAM-SHA-512");
        props.put("enable.auto.commit", "false");
        props.put("auto.commit.interval.ms", "1000");
        props.put("key.deserializer", 
"org.apache.kafka.common.serialization.StringDeserializer");
        props.put("value.deserializer", 
"org.apache.kafka.common.serialization.StringDeserializer");
        props.put("sasl.jaas.config",jaasCfg);
        KafkaConsumer<String, String> consumer = new KafkaConsumer<>(props);
```
# **消费者 Property 说明**

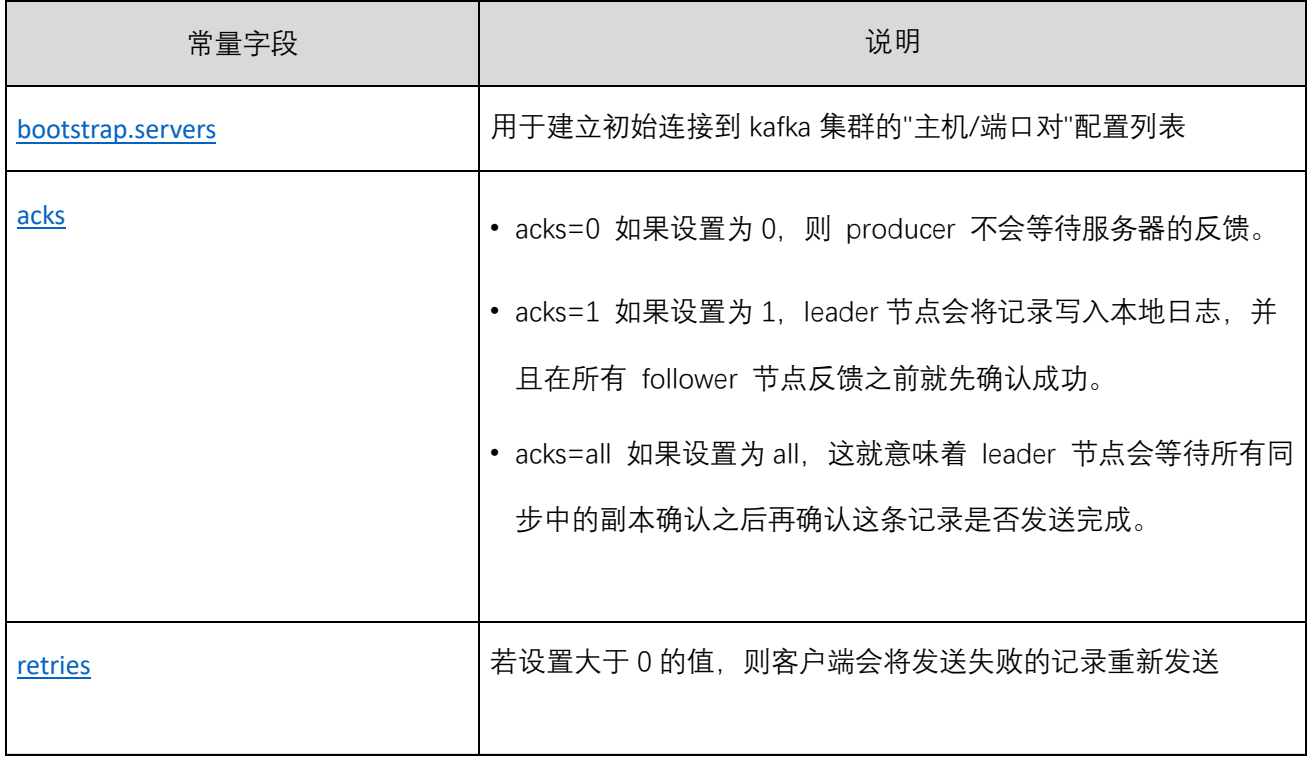

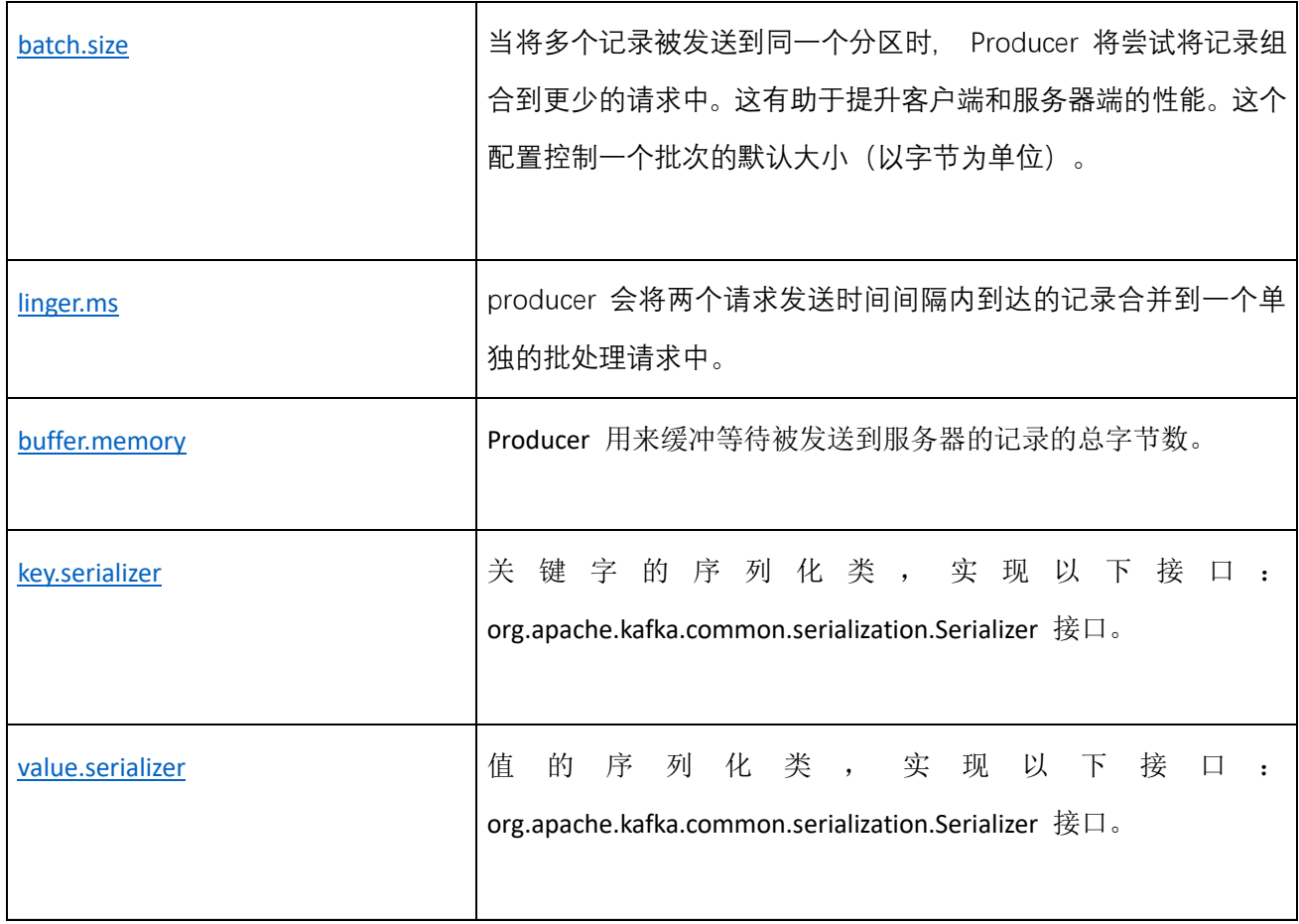

# **方法调用说明**

# **创建&连接**

```
Properties props = new Properties();
props.put("bootstrap.servers", "localhost:9092");
props.put("group.id", "test");
props.put("enable.auto.commit", "true");
props.put("auto.commit.interval.ms", "1000");
props.put("key.deserializer", 
"org.apache.kafka.common.serialization.StringDeserializer");
props.put("value.deserializer", 
"org.apache.kafka.common.serialization.StringDeserializer");
KafkaConsumer<String, String> consumer = new KafkaConsumer<>(props);
```
### **拉取消息**

#### 函数名:poll

功能描述:接受消息

入参说明:

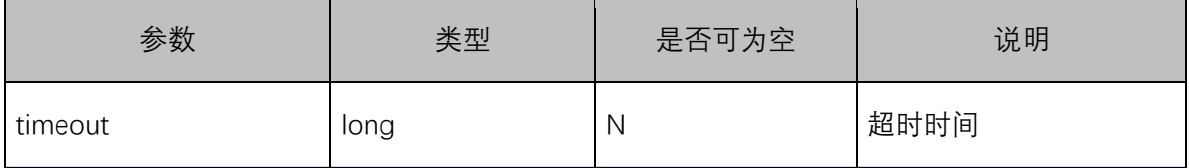

输出说明:

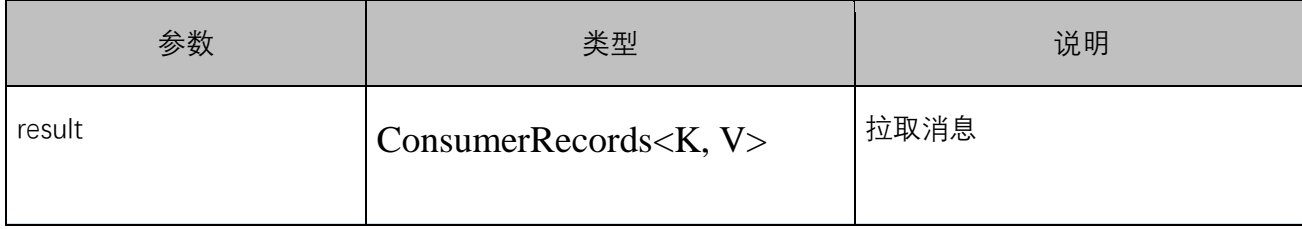

使用例子:

ConsumerRecords<String, String> records = consumer.poll(100);

# **代码示例**

非加密方式: Properties props = new Properties(); props.put("bootstrap.servers", "localhost:9092"); props.put("group.id", "test"); props.put("enable.auto.commit", "true"); props.put("auto.commit.interval.ms", "1000"); props.put("key.deserializer", "org.apache.kafka.common.serialization.StringDeserializer"); props.put("value.deserializer", "org.apache.kafka.common.serialization.StringDeserializer"); KafkaConsumer<String, String> consumer = new KafkaConsumer<>(props);

consumer.subscribe(Arrays.asList("foo", "bar"));

```
while (true) {
     ConsumerRecords<String, String> records = consumer.poll(100);
     for (ConsumerRecord<String, String> record : records)
        System.out.printf("offset = %d, key = %s, value = %s%n", 
record.offset(),record.key(), record.value());
}
```
加密方式:

```
System.setProperty("java.security.krb5.conf", "path/to/krb5.conf");
System.setProperty("java.security.auth.login.config", "path/to/kafka_client.conf");
System.setProperty("sun.security.krb5.debug", "true");
Properties properties = new Properties();
properties.put("bootstrap.servers", "sasl_address, ex: localhost:8092"); // 安全接入
地址
properties.put("group.id", "ppxgroup");
properties.put("enable.auto.commit", "true");
properties.put("auto.offset.reset", "earliest");//earliest
properties.put("max.poll.records", 1);//earliest
properties.put("security.protocol", "SASL_PLAINTEXT");
properties.put("sasl.mechanism", "GSSAPI");
properties.put("sasl.kerberos.service.name", "ctg_kafka");
properties.put("key.deserializer", 
"org.apache.kafka.common.serialization.StringDeserializer");
properties.put("value.deserializer", 
"org.apache.kafka.common.serialization.StringDeserializer");
KafkaConsumer<Object, Object> consumer = new KafkaConsumer<>(properties);
consumer.subscribe(Arrays.asList("ppx"));
        /* 读取数据,读取超时时间为 100ms */
ConsumerRecords<Object, Object> records = consumer.poll(100);
records.forEach(record->{
     String format = String.format("offset = %d, key = %s, value = %s", record.offset(), 
record.key(), record.value());
    System.out.println("================================="+format);
});
```
#### **7 视频专区**

暂无

#### **8 常见问题**

**计费类**

# **1. 支持哪些付费方式:**

支持包年包月

# **2. 收费依据有哪些:**

根据基准带宽和磁盘容量收费

# **3. 基准带宽可选择哪些:**

高级版基准带宽 300MB/s,基础班基础带宽 100MB/s

# **4. 高级版磁盘容量可选范围是多少:**

高级版磁盘容量为 1200GB-6000GB

# **5. 基础版磁盘容量可选范围是多少:**

基础版磁盘容量为 600GB-6000GB

#### **购买类**

# **1. 可以购买哪些版本:**

当前可以购买基础版和高级版

# **2. 到期后如何续费:**

在集群列表中点击"续费",进入购买时长页面,购买成功后自动续费

# **3. 支持自营资源池与合营资源池吗:**

目前支持自营资源池

# **4. 如何退订实例:**

在集群列表中点击"退订",进入相关页面退订

# **5. 如何变更实例:**

暂不支持变更

**系统类**

# **1. 接入地址出现不足三个 ip+端口:**

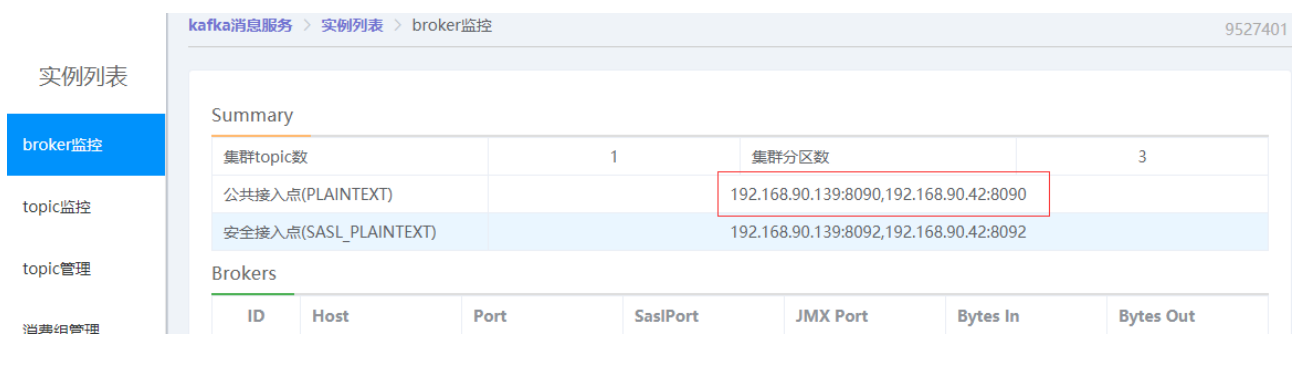

问题:集群三台机器正常运作的情况下,接入点会出现三个 ip:port 连起来,当出现不足三

个时候, 说明其中一台机器不正常工作(没出现在接入点的机器)。

解决:尽快联系管理人员查看不正常工作的节点,尽快恢复。

# **2. 消息在 kafka 保留多长时间?**

消息保存 72 小时,超过 72 小时的消息将会被删除。

# **3. Kafka 可以创建多少个主题?**

Kafka 基础版可以创建 50 个主题、Kafka 高级版可以创建 100 个主题。

# **4. 如果想消费已经被消费过的数据。**

问题描述: consumer 是底层采用的是一个阻塞队列, 只要一有 producer 生产数据, 那 consumer 就会将数据消费。当然这里会产生一个很严重的问题,如果你重启一消费者程序, 那你连一条数据都抓不到,但是 log 文件中明明可以看到所有数据都好好的存在。换句话说, 一旦你消费过这些数据,那你就无法再次用同一个 groupid 消费同一组数据了。

解决:可在控制台重置消费组消费点 (3 天内)。

# **5. 如何保证消息发布的可靠性?**

生产者配置:

● 如果 acks=0, 生产者在成功写入消息之前是不会等待任何的来自服务器的响应。可靠 性最低、性能最优

- 如果 acks=1, 只要集群的首领节点收到消息, 生产者就会收到来自服务器成功的响 应。
- 如果 acks=all / -1, 只有在集群所有的跟随副本都接收到消息后, 生产者才会受到一 个来自服务器的成功响应。可靠性最高,性能最差。

# **6. 如何保证保证消息的顺序?**

- Kafka 每个 Partition 都是相互独立的, Kafka 只能保证单个 Partition 下的有序。
- 局部有序:当我们所需要的有序其实是针对单个用户的有序,而不要求全局有序。我 们可以以用户的 ID 作为 key , 确保单个用户一定会被分配到某个固定的 Partition 上 (可能会引起数据倾斜问题),这样我们就能够实现单个用户维度的有序了。
- 如果一定要全局的有序,所有消息都使用同一个 key ,这样他们一定会被分配到同一 个 Partition 上,这种做法适用于临时性且数据量不大的小需求,消息量大了会有性 能压力。

# **7. 如何选择 Partiton 的数量?**

- 在创建 Topic 的时候可以指定 Partiton 数量, 也可以在创建完后手动修改。但 Partiton 数量只能增加不能减少。中途增加 Partiton 会导致各个 Partiton 之间数据 量的不平等。
- Partition 的数量直接决定了该 Topic 的并发处理能力。但也并不是越多越好。 Partition 的数量对消息延迟性会产生影响。

一般建议选择 Broker Num \* Consumer Num ,这样平均每个 Consumer 会同时读取 Broker 数目个 Partition , 这些 Partition 压力可以平摊到每台 Broker 上

# **8. 如何选择磁盘空间?**

**存储空间说明:**

Kafka 支持多副本存储, 副本数量为 3。存储空间包含所有副本存储空间总和, 因此, 您在 创建 Kafka 实例,选择初始存储空间时,建议根据业务消息体积预估以及副本数量选择合适

的存储空间。

例如:业务消息体积预估 100GB,则磁盘容量最少应为 100GB\*3+ 预留磁盘大小 100GB。

# **9. 如何选择实例带宽?**

Kafka 实例的网络带宽指单向(读或写)最大带宽。一般建议选择带宽时建议预留 30%, 确 保您的应用运行更稳定。

 $\bullet$  100MB/s

业务流量为 70M 以内时推荐选用。

• 300MB/s

业务流量为 210M 以内时推荐选用。

### **9 文档下载**

#### **用户使用手册**

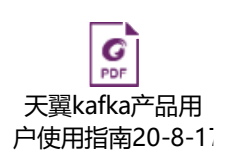

### **10 相关协议**

### **产品服务协议**

https://www.ctyun.cn/h5/home/protocol/10008634

### **产品服务等级协议**

https://www.ctyun.cn/h5/home/protocol/10403556